## **République Algérienne Démocratique et Populaire**

Ministère de l'Enseignement Supérieur Et de La Recherche Scientifique

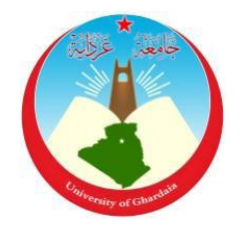

Université de Ghardaïa

Faculté des Sciences et Technologies

Département de Génie Civil et Hydraulique

**Mémoire présenté en vue de l'obtention du diplôme de MASTER**

**Filière : Sciences et Technologies Département : Hydraulique et génie civile Spécialité : Hydraulique Urbaine**

## **Thème**

## **Contribution à la constitution d'un système d'information géographique du bassin versant de la 'Medjerda'**

**PAR :** SAYADI MUSTAPHA BEKADDOUR ABDERRAHIM

## **Soutenu publiquement le : /11/2020**

**Devant le jury : Dr. OULAD Belkhire Chikh** MCB Univ. Ghardaïa **Président Dr. CHOUIREB Mustapha** Vacataire Univ. Ghardaïa **Examinateur Dr. TAYEB Boulmaiz MCB** Univ. Ghardaïa **Encadreur** 

**Année universitaire 2019/2020**

## **DEDICACE**

بسم الله الرحمان الرحيم

∫ ربي أوزعني أن اشكر نعمتك التي أنعمت على وعلى والدي وأن اعمل صالحا ترضاه وأدخلني برحمتك في عبادك الصالحين ∫

Je dédie ce modeste travail

A mes très chers parents, source de vie, d'amour et d'affection

A mes chers frères et ma sœur, source de joie et de bonheur

A toute ma famille, source d'espoir et de motivation

A tous mes amis

A Mes chères amis HARROUZ BOUAMAMA et OUSSAMA

A MUSTAPHA, chère amie avant d'être binôme

A vous cher lecteur

*Abderrahim*

## **DEDICACE**

Que je dédie ce modeste travail qui est le fruit de ma profonde reconnaissance à : Mes parents, que Dieu les garde et les protège. Et ma petite famille (Ma chère dame, et mes jolie filles Alaa et Hadile)

Mon bon frère Tahar. Mes belles sœurs (Nadjet, Nesrine, Leila). Mes chers : Abdou, Omar, Bachir, Ahmed, Djalile, Karime. Mes enseignants et mes amis de l'étude. Tous ceux que j'aime dans le monde.

## **MUSTAPHA**

## **Remerciement**

Ce travail est l'aboutissement d'un dur labeur et de beaucoup de sacrifices ; nos remerciements vont d'abord au Créateur de l'univers qui nous a doté d'intelligence, et nous a maintenu en santé pour mener à bien cette année d'étude. Je tiens aussi à adresser mes remerciements à ma famille, et plus précisément à mon père et ma mère qui m'ont toujours soutenu et poussé à continuer mes études. Ce présent travail a pu voir le jour grâce à leur soutien.

Nous tenons à remercier nos encadreurs M. TAYEB BOULMAIZ

D'avoir posé un sujet très intéressent et pour leurs Conseils, leur disponibilité et pour nos avoir fait Profiter de leurs connaissances et de leurs qualités tant Professionnelles qu'humaines.

Nous respectueux remerciements à l'ensemble des Membres du jury pour l'intérêt porté sur notre travail.

## **Résumé**

 Les systèmes d'informations géographiques (SIG) sont des systèmes informatiques de matériels, de logiciels (QGIS) et de processus conçus pour permettre la collecte, la gestion, la manipulation, l'analyse, la modélisation et l'affichage des données à référence spatiale afin de résoudre des problèmes complexes d'aménagement et de gestion. Aujourd'hui les SIG et les géostatistiques prennent de plus en plus d'ampleur dans plusieurs domaines de recherches permettant ainsi d'améliorer la représentation spatiale de différents variables (stations pluviométriques, stations hydrométriques, barrages d'eau…) en valorisant notamment les différentes bases de données acquises. Les modèles numériques de terrain MNT présentent un support cartographique important pour les SIG. En hydrologie de surface, ces MNT sont d'une part un support important dans la délimitation de bassin versant, et d'autre part, ils contribuent dans la modélisation hydrologique. Le but de ce travail est de constituer un SIG du bassin versant de la Medjerda qui fait partie des grands bassins versants de la Méditerranée.

Mots clés : Géoréférencement, Hydrologie, Medjerda, MNT, SIG.

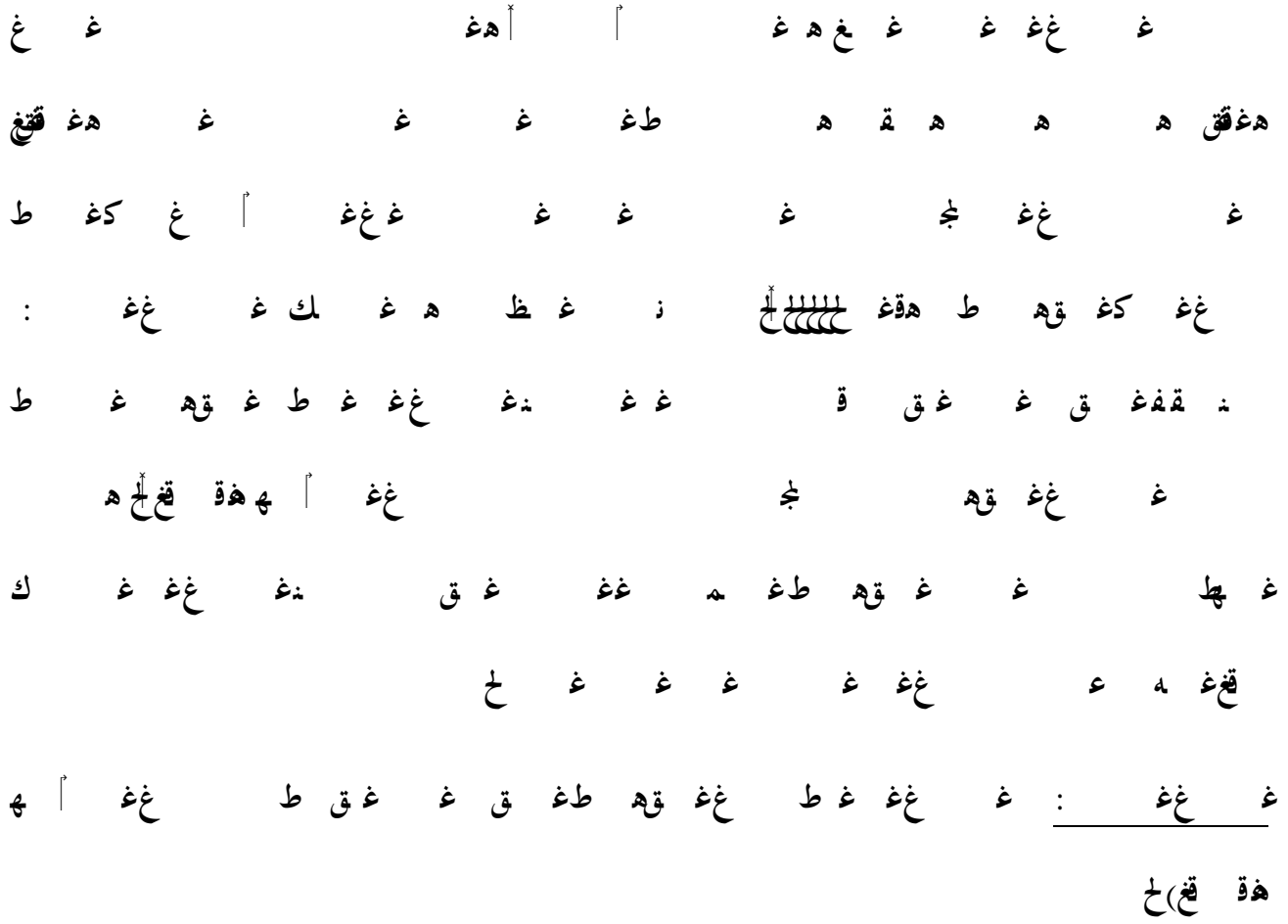

**امللخ ص** 

## **SUMMARY**

 Geographic Information Systems (GIS) are computer systems of hardware, software (QGIS) and processes designed to enable the collection, management, manipulation, analysis, modeling and display of spatially referenced data to solve complex planning and management problems. Today, GIS and géostatistiques are becoming more and more important in several fields of research to improve the spatial representation of different variables (rainfall stations, hydrometric stations, water dams...) by enhancing the value of the various databases acquired. Digital terrain models (DEM) are an important cartographic support for GIS. In surface hydrology, these DEM are on the one hand an important support in the delimitation of watersheds, and on the other hand, they contribute to hydrological modelling. The aim of this work is to constitute a GIS of the Medjerda catchment area, which is part of the large catchment areas of the Mediterranean.

Keywords: Georeferencing, Hydrology, Medjerda, MNT, GIS.

## Sommaire

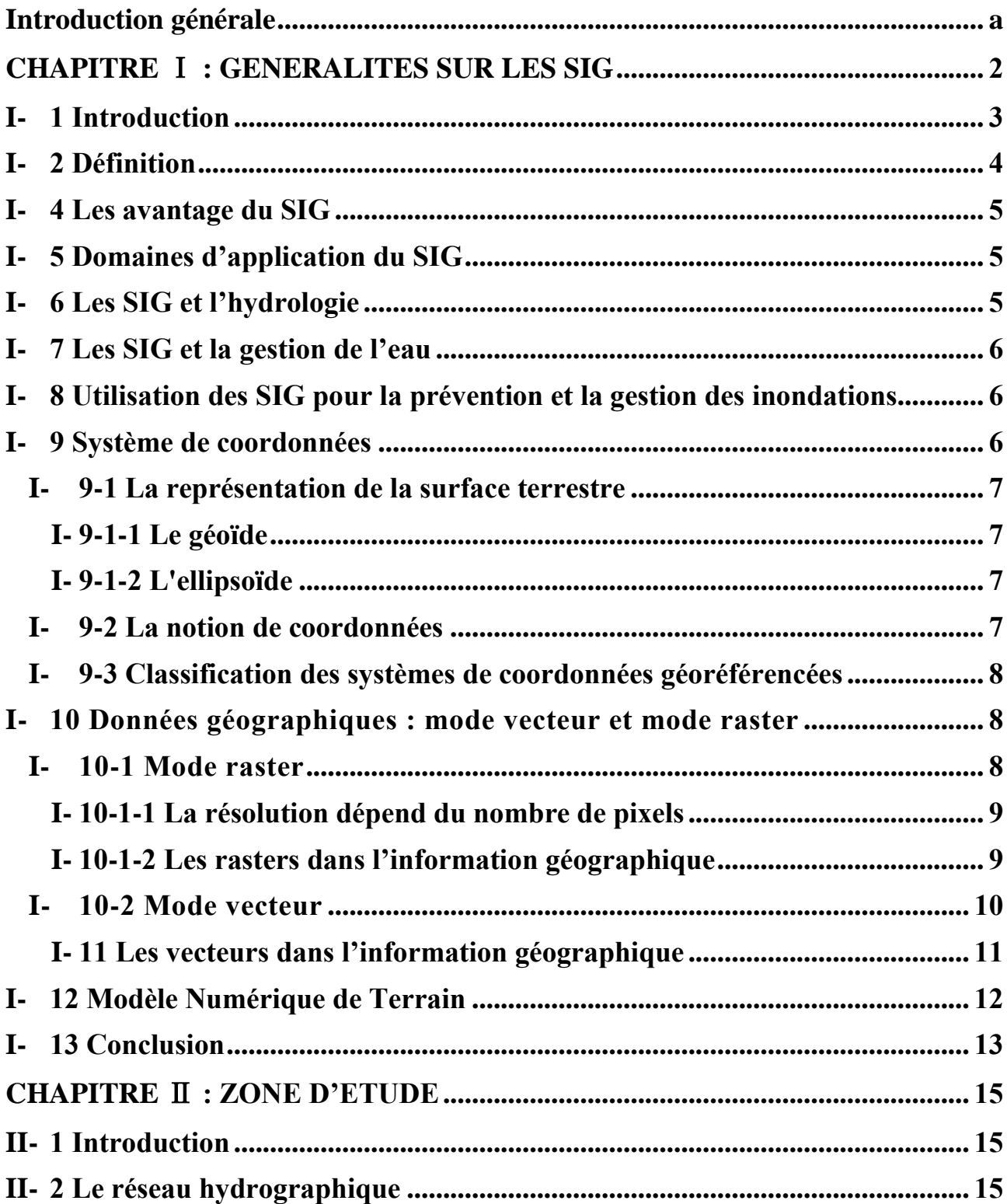

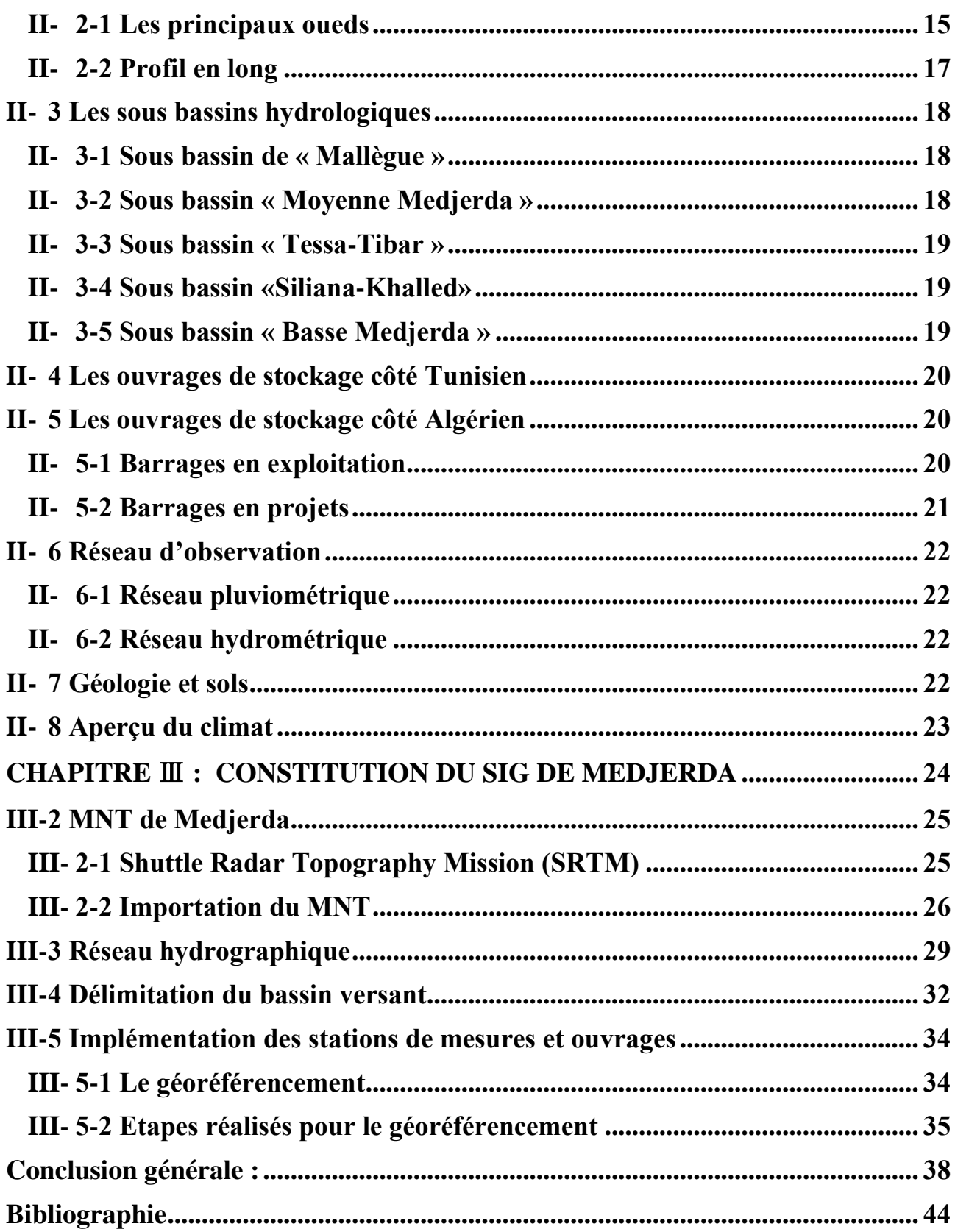

## **Liste des tableaux**

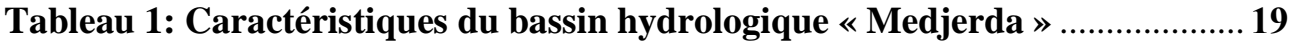

## **Listes des Figures**

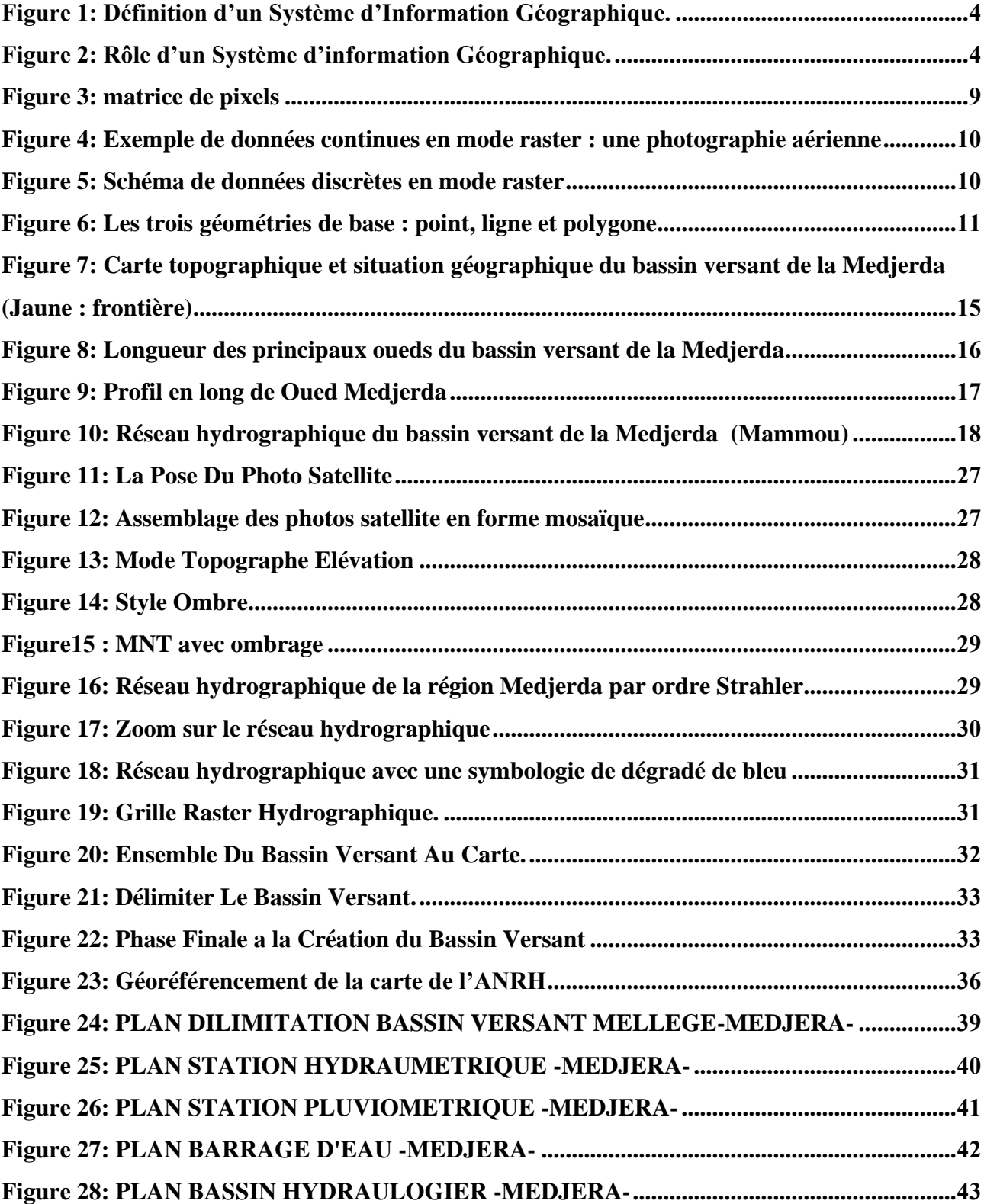

## **INTRODUCTION GENERALE**

## <span id="page-13-0"></span>**Introduction générale**

Le bassin versant de la Medjerda est l'un des bassins les plus importants au nord d'Afrique. C'est un bassin transfrontalier dont la surface fait partie de deux pays (Algérie et Tunisie).

Il prend sa source près de Souk-Ahras, dans le l'Est algérien, puis coule vers l'est avant de se jeter dans la mer Méditerranée (golfe de Tunis). La Medjerda s'étend sur 23 600 km2 dont 7500 km2 en Algérie et s'écoule sur 482 kilomètres dont 350 en Tunisie (Rodier et al. 1981). Le bassin versant à Jedaida s'étend sur une superficie de 22 100 km².

Le bassin est localise dans les communes Meskiana Dhalaa Ain Touila O.Rechache Mahmel Ouenza.

Ces communes bénéficient de deux barrages exploitants (ain dalia, Tiffech), et pour les barrages de (Djedra,Oued Er Rnem,Ouljet mellegue).en cours de construction .

Les Systèmes d'Information Géographique (SIG) sont devenus des outils incontournables pour une meilleure gestion des bassins versant tel que Medjerda. Les SIG peuvent servir de différentes façons : l'inventaire, l'estimation, la gestion et la prévision des ressources en eau, les applications dans la modélisation hydrologique, l'estimation des risques (ex. inondations) ainsi que la prise de décision (exploitation des barrages).

Le but de notre travail est la constitution d'un SIG du bassin versant de la Medjerda afin qu'il soit utilisé par la suite dans plusieurs applications dont la gestion des ressources en eau, prévision des crues et des inondations, stratégie d'aménagement du bassin versant…etc.

Cette mémoire est constituée de trois chapitres dont :

- Le premier chapitre : Définition du SIG et leur utilité et le domaine d'étude et se focalisé sur l'eau.
- Le deuxième chapitre : Elle traite les caractéristiques principales de l'Oued, incluant une description de la vallée, du contexte géologique et hydrologique.
- Le troisième chapitre : L'aspect fondamental dans l'analyse des données géospatiales par logiciel QGIS, il est la base de l'emplacement correct de l'information à l'étude au bassin hydrologique.

## <span id="page-14-0"></span>**CHAPITRE** Ⅰ **: GENERALITES SUR LES SIG**

## <span id="page-15-0"></span>**I- 1 Introduction**

Aujourd'hui, la pression démographique croissante, le développement économique, l'urbanisation de l'espace et le changement climatique sont parmi les principaux changements qui menacent grandement la disponibilité et la qualité de la ressource en eau. Dans ce chapitre nous allons présenter les notions de base liées au SIG et EAU.

Les Systèmes d'Information Géographique gèrent l'information à caractère géographique. En offrant une représentation des caractéristiques spatiales des objets et de leurs relations. L'intégration, le croisement et la superposition des données de télédétection et d'autres variables hydrogéologiques peuvent être facilités par le développement d'un système d'information géographique (SIG). Ce système remplirait les fonctions suivantes :

- Une fonction de stockages des informations après homogénéisation des données géocodées et classées,
- Une fonction de traitement et de vérification, de gestion et de mise à jour,
- Une fonction de distribution et de communication rapide des données numériques,
- Une fonction d'orientation des schémas directeurs pour l'aménagement, l'exploitation et la gestion des ressources en eau.

Les SIG sont de plus en plus employés en environnement et en hydrologie, L'emploi de cet outil (SIG) se justifie par la complexité du processus de gestion des ressources en eau qui implique plusieurs intervenants et opérateurs et dépend de divers facteurs (physiques, naturels, socioéconomiques, climatiques, …) qui doivent être intégrés pour atteindre les objectifs de gestion d'aménagement. Parmi les taches importantes des SIG (en hydrologie) sont :

- L'inventaire, l'estimation, la gestion et la prévision des ressources environnementales,
- Les applications dans la modélisation atmosphérique, hydrologique, écologique,
- L'estimation des risques,
- La prise de décision.

Les techniques des SIG sont exploitées pour établir des relations spatiales entre les différentes couches d'information. De cette manière, les interactions entre ces composantes sont analysées et interprétées pour faciliter la prise de décision (sélection des zones ou sites favorables, choix d'un plan d'aménagement, confrontation de solutions, …).

Le couplage de SIG avec les modèles de simulation permet non seulement de prédire les débits mais aussi d'améliorer la connaissance des phénomènes hydrologiques (HADAN, [1997]) (Laurent, [1996]) (BACHI, [2011]).

Mais premièrement il faut répondre à la question suivante : « Qu'est-ce qu'un système d'information géographique (SIG) ? »

## <span id="page-16-0"></span>**I- 2 Définition**

Un Système d'Information Géographique « SIG » est la traduction de l'abréviation anglais GIS qui désigne : Géographique Information Systèmes. D'après FICCDC-1988 (Comité fédéral de coordination inter-agences pour la cartographie numérique) : SIG est un « Système informatique de matériels, de logiciels, et de processus pour permettre la collecte, la gestion, la manipulation, l'analyse, la modification et l'affichage de données à référence spatiale afin de résoudre des problèmes complexes d'aménagement et de gestion ».

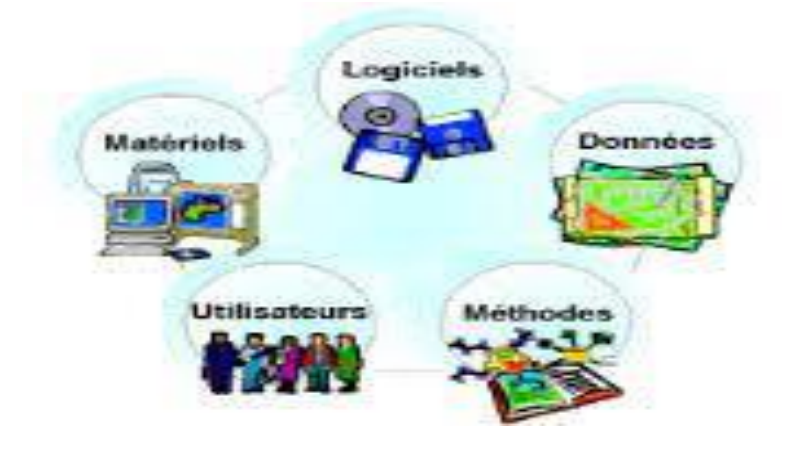

**Figure 1: DDDDDDDDDD DDDD DDDDDDD DDDDDDDDDDDDD DDDDDDDDDDDD.** 

## <span id="page-16-1"></span>**I- 3 Rôle du SIG**

Système informatique permettant, à partir de diverses sources, de rassembler d'organiser, de gérer, d'analyser de combiner, d'élaborer et de présenter des informations localisées géographiquement, contribuant notamment à la gestion de l'espace (BACHI, [2011]) (Laurent, [1996]).

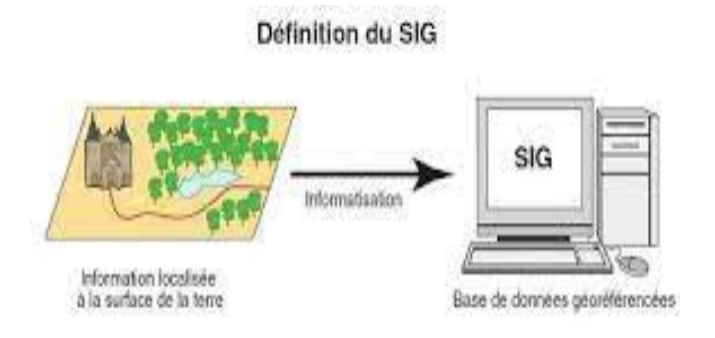

<span id="page-16-2"></span>**Figure 2: Rôle d'un Système d'information Géographique.**

## <span id="page-17-0"></span>**I- 4 Les avantage du SIG**

Les systèmes d'information géographique (S.I.G) présentaient des avantages précieux, car ils sont capables à la fois de mémoriser la totalité de l'information disponible et de faciliter la manipulation et l'interprétation des données. Les avantages des SIG sont multiple surtout dans le domaine de planification et de la gestion des ressources naturelles tel que l'eau. Le SIG est considéré parmi les outils les plus utilisés actuellement. En effet, le premier avantage de ce dernier c'est qu'il est capable de rassembler dans une même base de données des informations autrefois dispersées. Il peut fournir des éclaircissements sur des liens complexes que d'autres moyens ne permettent pas d'étudier ou d'observer facilement. Au lieu d'utiliser des cartes en deux dimensions, les logiciels SIG permettent de développer des vues en trois dimensions qu'on utilise par la suite dans des applications avancées, telles que la réalité virtuelle (BACHI, [2011]).

## <span id="page-17-1"></span>**I- 5 Domaines d'application du SIG**

Un SIG est un outil fiable à la main du gestionnaire administrateur qui doit bénéficier de sa puissance et disposer de cartes de synthèses pour prendre les meilleures décisions. Il peut être employé dans les domaines suivants :

- La gestion foncière et cadastrale (recensement des propriétés, calcul de surface) ;
- La planification urbaine (plan d'occupations des sols et d'aménagement) ;
- La gestion des transports (voies de circulations, signalisation routière) ;
- La gestion des réseaux (assainissement, AEP, gaz, électricité, téléphone...) ;
- La gestion du patrimoine (espace verts, Parcs, jardins...);
- Les applications topographiques (travaux publics et génie civil) ;
- La gestion des ressources naturelles (protection de l'environnement, études géologiques, climatologiques ou hydrographiques) ;
- La gestion des inondations (cartographie des zones vulnérables aux inondations) (BACHI, [2011]) (Laurent, [1996]).

## <span id="page-17-2"></span>**I- 6 Les SIG et l'hydrologie**

Parmi les technologies qui permettent de mieux étudier la terre et ses ressources naturelles, tels que l'eau, les SIG jouent un rôle très important. Ils sont devenus parmi les meilleurs techniques utilisés pour l'inventaire, la planification, la gestion, la prévision et le développement des ressources naturelles. Le SIG donne des avantages à plusieurs secteurs utilisant l'eau comme matière première. Ces avantages sont aussi variés que les domaines d'activités. Nous pouvons citer par exemple l'environnement, l'agriculture, l'approvisionnement en Eau Potable et Assainissement (AEPA) et aussi dans le domaine industriel.

## <span id="page-18-0"></span>**I- 7 Les SIG et la gestion de l'eau**

Dans la matière de la gestion des ressources d'eau, les Systèmes d'Information Géographiques se présentent comme des technologies efficientes. Ayant un large domaine d'application, ils ont montré une grande efficacité dans la matière de la gestion des ressources grâce à leur performance dans le géoréférencement. Ils offrent des outils appropriés pour la combinaison de données spatiales ainsi que des modèles sur un même support graphique. Ceci permettra une communication des informations entre les intervenants afin d'assurer une bonne coordination des activités.

#### <span id="page-18-1"></span>**I- 8 Utilisation des SIG pour la prévention et la gestion des inondations**

Dans le domaine de la gestion d'inondation, le SIG joue un rôle majeur, il autorise la création des cartes de référence pour la prévention et la cartographie des dégâts, l'intégration de tout type d'information, une meilleure visualisation des différents scénarios, une meilleure présentation des idées et une meilleure appréhension de l'étendue des solutions possibles. Il aide à la prévention pour diminuer l'impact des risques, il permet aussi de développer et améliorer les modèles de prévision. Un SIG est un outil fournissant des informations fiables, actualisées, objectives dans des délais très courts et de surveillance, d'élaboration de mesures réglementaires et de plans d'urgence en cas de catastrophes. L'apport du SIG est donc de première importance non seulement pour la localisation des événements porteurs de risques, mais aussi la modélisation des risques et pour l'organisation des secours (BACHI, [2011]).

## <span id="page-18-2"></span>**I- 9 Système de coordonnées**

En cartographie, un système de coordonnées est un référentiel dans lequel on peut représenter des éléments dans l'espace. Ce système permet de se situer sur l'ensemble du globe terrestre grâce à un couple de coordonnées géographiques.

Pour construire un système de coordonnées géographiques, il faut calculer un référentiel de la surface terrestre. Il en existe plusieurs pour des raisons historiques, techniques et d'usage.

Jusqu'à la fin des années 1990, les systèmes techniques de positionnement étaient fondés sur les principes locaux (comme la triangulation) et donc dans chaque région un système de coordonnées spécifique a été défini. La possibilité de définir des systèmes globaux pour l'ensemble de la Terre est apparue avec les satellites notamment avec la mise en œuvre du système GPS. Comme il est assez compliqué de changer de système de coordonnées, car il faut notamment refaire toutes les cartes, on utilise encore parfois des systèmes de coordonnées anciens.

Un système de coordonnées mondial implique d'estimer des vitesses de déplacement pour les points (de l'ordre de quelques centimètres par an) en raison de la dérive des continents. C'est le cas

de l'International Terrestrial Reference System. Pour simplifier les applications opérationnelles, ont été créés des référentiels co-mobiles avec des plaques tectoniques (les vitesses des points sont alors très faibles voire presque nulles). C'est le cas en Europe avec l'ETRS89.

Il est souvent plus pratique d'utiliser des coordonnées planes dans un système de projection cartographique plutôt que des coordonnées géographiques et comme tout système de projection déforme soit les surfaces soit les formes, il est utile de pouvoir choisir la projection la plus adaptée en fonction de ses besoins.

## <span id="page-19-0"></span>**I- 9-1 La représentation de la surface terrestre**

La forme de la surface terrestre est géométriquement imparfaite. Il y a plusieurs façons de représenter la [Terre](https://fr.wikipedia.org/wiki/Terre) :

- La terre peut être apparentée très grossièrement à une [sphère.](https://fr.wikipedia.org/wiki/Sph%C3%A8re) Cependant, cette représentation ne peut être utilisée en géographie car elle est vraiment trop imprécise.
- En plus d'être globalement sphérique, la Terre est légèrement aplatie au niveau des [pôles](https://fr.wikipedia.org/wiki/P%C3%B4le_g%C3%A9ographique) du fait de sa rotation. Cependant, cela n'est pas encore suffisant pour la cartographie à grande [échelle.](https://fr.wikipedia.org/wiki/%C3%89chelle_(proportion)) Au-delà de 1:10 000, les mesures sont totalement erronées.
- Pour de plus grandes échelles, un [ellipsoïde](https://fr.wikipedia.org/wiki/Ellipso%C3%AFde) est utilisé (pour une meilleure précision).

## <span id="page-19-1"></span>**I- 9-1-1 Le géoïde**

Les géoïdes sont des représentations gravitationnelles de la surface de la Terre. La forme des géoïdes est complexe et ne peut être formulée mathématiquement de façon simple. Ils ne peuvent donc pas être utilisés en cartographie.

## <span id="page-19-2"></span>**I- 9-1-2 L'ellipsoïde**

L['ellipsoïde](https://fr.wikipedia.org/wiki/Ellipso%C3%AFde) est une surface géométrique permettant de représenter assez fidèlement la forme du géoïde. On peut le définir comme une surface mathématique modélisant le [géoïde.](https://fr.wikipedia.org/wiki/G%C3%A9o%C3%AFde) L'ellipsoïde s'obtient en faisant tourner une [ellipse](https://fr.wikipedia.org/wiki/Ellipse_(math%C3%A9matiques)) par rapport à un de ses deux axes. Un ellipsoïde se définit par les longueurs de son demi grand et petit axes respectivement.

## <span id="page-19-3"></span>**I- 9-2 La notion de coordonnées**

Pour se localiser sur la [Terre,](https://fr.wikipedia.org/wiki/Terre) il est nécessaire d'utiliser un [système géodésique](https://fr.wikipedia.org/wiki/Syst%C3%A8me_g%C3%A9od%C3%A9sique) duquel découlent les coordonnées géographiques figurant sur les cartes. Celles-ci peuvent être exprimées soit sous la forme de [longitude](https://fr.wikipedia.org/wiki/Longitude) et [latitude](https://fr.wikipedia.org/wiki/Latitude) (coordonnées dites géographiques), soit en représentation cartographique plane (coordonnées dites en [projection\)](https://fr.wikipedia.org/wiki/Projection_cartographique).

Les coordonnées géographiques sont exprimées en degrés sexagésimaux (Degrés Minutes Secondes), degrés décimaux, [grades](https://fr.wikipedia.org/wiki/Grade_(angle)) ou [radians](https://fr.wikipedia.org/wiki/Radian) et donnent la latitude et la longitude d'un lieu par rapport à un [méridien.](https://fr.wikipedia.org/wiki/M%C3%A9ridien) L'origine dans le système [WGS84](https://fr.wikipedia.org/wiki/WGS84) (avant ED50) est le [méridien d'origine](https://fr.wikipedia.org/wiki/M%C3%A9ridien_de_r%C3%A9f%C3%A9rence_de_l%27IERS)  [IERS.](https://fr.wikipedia.org/wiki/M%C3%A9ridien_de_r%C3%A9f%C3%A9rence_de_l%27IERS) En France, dans le système [NTF,](https://fr.wikipedia.org/wiki/Nouvelle_triangulation_de_la_France) l'origine est le méridien de Paris.

Attention, des coordonnées géographiques n'ont aucun sens si on ne les accompagne pas des informations sur le [système géodésique](https://fr.wikipedia.org/wiki/Syst%C3%A8me_g%C3%A9od%C3%A9sique) dans lequel elles sont exprimées.

## <span id="page-20-0"></span>**I- 9-3 Classification des systèmes de coordonnées géoréférencées**

On distingue plusieurs types de systèmes de coordonnées géoréférencées :

- Système de coordonnées géographiques. Les coordonnées sont deux angles appelés [latitude](https://fr.wikipedia.org/wiki/Latitude) et [longitude](https://fr.wikipedia.org/wiki/Longitude) généralement exprimés en degrés. La [hauteur](https://fr.wikipedia.org/wiki/Hauteur#M%C3%A9trologie) au-dessus de l'ellipsoïde peut être associée comme troisième coordonnée.
- Système de coordonnées géocentriques. C'est un [système de coordonnées cartésiennes](https://fr.wikipedia.org/wiki/Syst%C3%A8me_de_coordonn%C3%A9es_cart%C3%A9siennes) dans l'espace fondé sur le centre des masses de la Terre et sur un premier axe dans le plan de l'équateur et intersection le méridien de Greenwich, un deuxième axe dans le même plan de l'équateur et orthogonal au premier et un troisième axe correspondant à l'axe de rotation de la Terre. Ce type de système est surtout utilisé comme système intermédiaire pour les calculs de changement de système.
- Système de définition [d'altitude.](https://fr.wikipedia.org/wiki/Altitude) L'altitude est mesurée comme une distance le long de la verticale par rapport à une référence qui est généralement le [niveau de la mer.](https://fr.wikipedia.org/wiki/Niveau_de_la_mer)
- Système de coordonnées projetées. Il existe de nombreux systèmes de [projection](https://fr.wikipedia.org/wiki/Projection_cartographique)  [cartographique](https://fr.wikipedia.org/wiki/Projection_cartographique) qui permettent de définir des coordonnées sur un plan.
- La composition d'un système horizontal et d'un système vertical définit un système de coordonnées.

## <span id="page-20-1"></span>**I- 10 Données géographiques : mode vecteur et mode raster**

Toutes les données géographiques ont un point commun : elles ont une localisation dans l'espace. On peut donc les représenter et les visualiser sur une carte. Pour représenter – de façon numérique – des données géographiques, il y a deux modes fondamentaux : le mode vecteur et le mode raster (à prononcer respectivement [vék-teur] et [rass-teur]).

Vecteur et raster sont les deux modèles de base à toute représentation numérique de données spatialisées. Voyons donc à quoi ils correspondent !

#### <span id="page-20-2"></span>**I- 10-1 Mode raster**

Dans sa forme la plus simple, un raster, c'est une image. C'est même exactement ce qu'on imagine en pensant à une image numérique : des pixels.

Un raster, c'est une grille, aussi appelée matrice, composée de cellules organisées en lignes et en colonnes (comme un tableau). Chaque cellule de cette grille est un pixel unique. Chaque pixel a des

valeurs (valeurs pour définir sa couleur par exemple). C'est l'association de tous les pixels, chacun à une certaine place dans l'espace de la grille, qui crée une image.

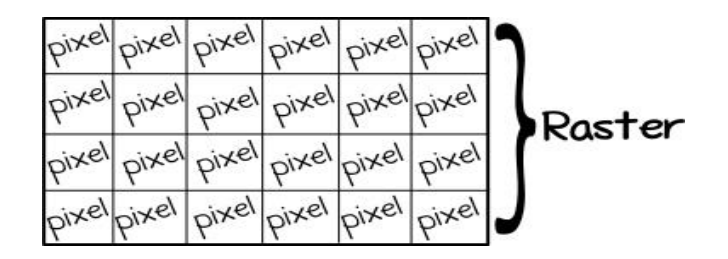

**Figure 3: matrice de pixels**

<span id="page-21-2"></span>Un raster étant une image constituée de pixels, si on agrandit le raster (si on zoom sur l'image) la netteté de l'image se dégrade. À fort grossissement, on voit les pixels. Du coup, visuellement, les détails que l'on pouvait voir sur l'image à sa taille d'origine deviennent plus difficiles à distinguer.

## <span id="page-21-0"></span>**I- 10-1-1 La résolution dépend du nombre de pixels**

La résolution d'un raster (d'une image donc) dépend du nombre de pixels qu'il contient. Plus il y a de pixels dans une image, meilleure est sa résolution et sa qualité visuelle. C'est pour cela que plus la résolution du raster est grande, plus le fichier raster est lourd. Et ceci en raison du plus grand nombre de pixels, car chaque pixel supplémentaire est un élément supplémentaire à stocker pour votre ordinateur.

## <span id="page-21-1"></span>**I- 10-1-2 Les rasters dans l'information géographique**

Format. Il y a des extensions spécifiques qui peuvent être utilisées pour les rasters avec une composante spatiale (des rasters géolocalisés), par exemple le GEOTIFF, qui est un standard ajoutant des informations de géoréférencement à une image TIFF.

Type de données. Les rasters permettent de représenter des données continues et des données discrètes (= discontinues, distinctes).

Au format raster, les données continues peuvent être des données d'altitude par exemple (chaque pixel a dans ce cas une valeur d'élévation/d'altitude). Les données continues peuvent aussi être des données spectrales (du spectre d'ondes, pas les spectres d'Halloween). Par exemple, des données du spectre de la lumière visible nous donneront… une photographie !

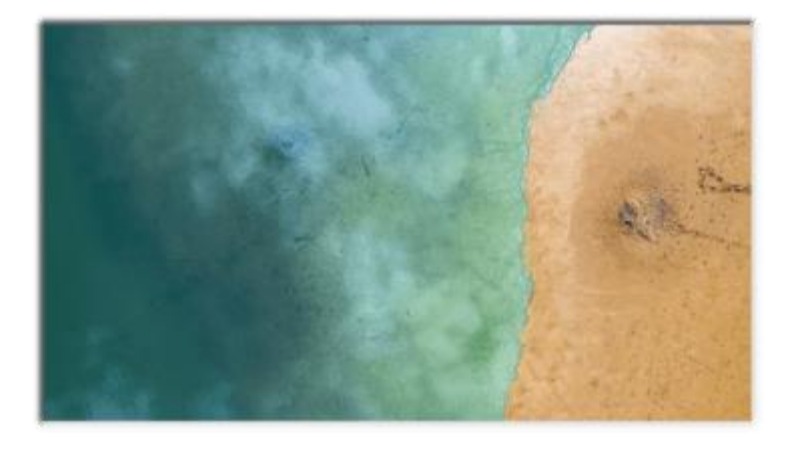

## **Figure 4: Exemple de données continues en mode raster : une photographie aérienne**

<span id="page-22-1"></span>Les données discrètes sont des données thématiques. Cela peut, par exemple, être un fichier présentant des données d'occupation du sol… au format raster. Chaque pixel ayant alors une valeur correspondant à une certaine donnée au sol (par exemple, un pixel avec la valeur 1 représente du sable, un pixel avec la valeur 2 représente de l'eau, *etc.*).

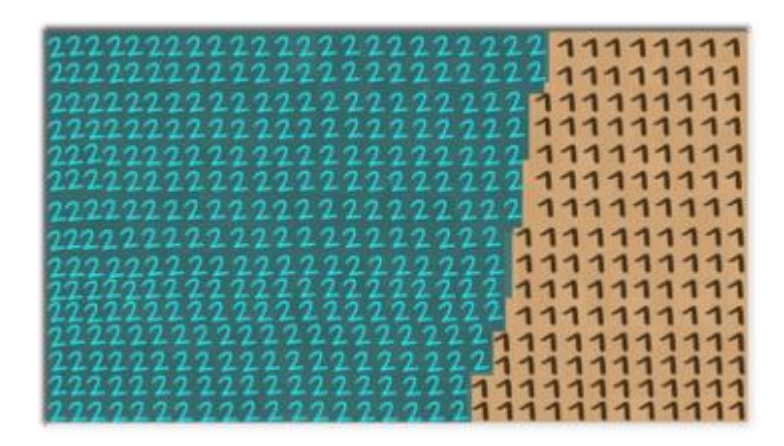

**Figure 5: Schéma de données discrètes en mode raster**

## <span id="page-22-2"></span><span id="page-22-0"></span>**I- 10-2 Mode vecteur**

Les vecteurs ne sont pas composés de pixels. Les vecteurs sont des « dessins mathématiques ». On parle également de dessins vectoriels ou d'images vectorielles.

Un vecteur a deux composantes : une composante attributaire (les informations qui lui sont associées) et une composante graphique (sa forme, sa géométrie).

La composante attributaire d'un vecteur est descriptive. Un vecteur est lié a des informations qui lui sont propre. Par exemple, pour un vecteur représentant une forêt, on pourrait retrouver des informations telles que le nom du propriétaire de la forêt, l'âge de la forêt, la date de plantation ou encore le type d'essence d'arbres majoritaire.

Dans sa composante graphique, un vecteur est composé de nœuds (des points dans l'espace) et des formules mathématiques pour calculer les arcs (des lignes) qui relient ces nœuds entre eux et qui forment ainsi une géométrie.

On distingue trois grands types de géométries : point, ligne et polygone. Si un vecteur est composé d'un seul nœud, un seul point : le vecteur est un point. Si un vecteur est composé de plusieurs points reliés entre eux, mais ne formant pas de forme géométrique fermée : le vecteur est une ligne. Enfin, si un vecteur est composé de plusieurs points reliés entre eux, et formant une forme géométrique close : le vecteur est un polygone.

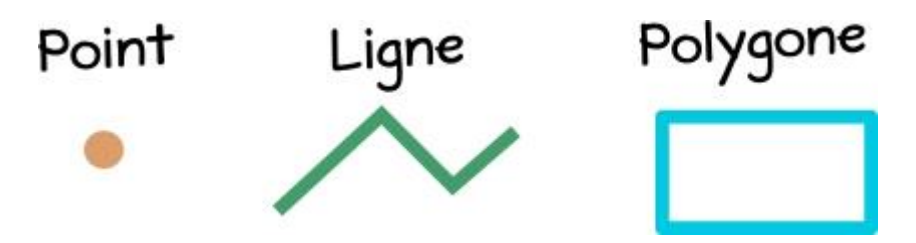

**Figure 6: Les trois géométries de base : point, ligne et polygone**

<span id="page-23-1"></span>La minute maths : vous souvenez-vous de comment calculer la surface d'un carré ? C'est côté du carré x côté du carré, soit C x  $C = C<sup>2</sup>$ . Pour avoir un carré plus grand, on augmente la valeur du côté C. Il n'y a donc pas besoin de stocker des milliers de pixels supplémentaires, seulement la valeur numérique de C.

Conséquence : la taille d'un fichier vecteur ne varie quasiment pas selon sa taille, l'ordinateur a seulement besoin de garder en mémoire la valeur des nombres composant l'équation qui définit l'image vectorielle (ce qui prend relativement peu de place) et non pas des tonnes et des tonnes de pixels.

Un vecteur est un objet calculé, il est donc possible de zoomer et de dé-zoomer à l'infini sur l'image, sans altération de sa qualité visuelle. Une image vectorielle étant composée d'équations qui représentent des points reliés par des chemins, sa taille peut bien devenir gigantesque : vous ne verrez jamais un seul pixel, les bords d'un vecteur restent lisses.

## <span id="page-23-0"></span>**I- 11 Les vecteurs dans l'information géographique**

Format. Un format de fichier bien connu pour l'information géographique est le « fichier de formes », mieux connu sous le nom de shapefile. Ce format permet de stocker des géométries (points, lignes, polygones…), leurs géolocalisations (leurs coordonnées dans l'espace) ainsi que les attributs textuels liés à chaque vecteur.

Type de données. Les vecteurs permettent de représenter des données discrètes (discontinues, distinctes), aussi appelées données thématiques. Cela peut par exemple être un fichier de formes présentant des données d'occupation du sol… au format vecteur. Chaque vecteur est

alors un objet distinct (un plan d'eau, une plage…) ayant sa propre géométrie, sa propre géolocalisation et ses propres attributs (son identifiant, son nom, *etc.*).

## <span id="page-24-0"></span>**I- 12 Modèle Numérique de Terrain**

Le MNT (modèle numérique de terrain) est une représentation numérique et mathématique de l'altitude d'un point quelconque de la surface terrestre d'une zone géographique, dans un système référentiel bien défini. Même si le MNT représenté sous forme de triangles irréguliers présente certains avantages, dans la grande majorité des cas, le MNT est représenté comme un ensemble de mailles régulières, caractérisées chacune par une valeur d'altitude, dans le but d'en faciliter la manipulation et le stockage en mémoire de l'ordinateur pendant les calculs.

Le MNT reste l'une des plus importantes sources de données utilisées pour l'extraction de nombreux paramètres utilisés tels que la pente, la direction d'écoulement de l'eau, l'indice topographique, etc.

Cependant, il reste une représentation spatiale de la réalité. Selon Carter (1988), un MNT, même de meilleure exactitude, reste une approximation de la réalité du terrain. Par conséquent, il contient toujours des erreurs. Ces erreurs se propagent inévitablement dans les différentes applications qui l'utilisent et peuvent influencer considérablement les résultats finaux.

La génération d'un MNT nécessite l'acquisition de données spatiales soit sous forme de données altimétriques, soit sous forme de données photogrammétriques.

Les moyens d'acquisition de ces données ont beaucoup évolué de nos jours et permettent d'acquérir des données de haute densité (plusieurs points par m²) sur des zones de plusieurs hectares. Dès lors, il est d'une grande importance que nous nous intéressions de près à ces nouvelles technologies, ainsi qu'à l'analyse des erreurs des MNT qui en sont issues afin de les quantifier d'une part et d'autre part, d'identifier les méthodes permettant de les propager à travers une application. Cet article passe en revue les différentes étapes de la génération d'un MNT adéquat pour l'extraction de différents paramètres géomorphométriques tels que la pente, la direction d'écoulement de l'eau, etc.

L'accent est particulièrement mis sur les nouvelles méthodes d'acquisitions des données altimétriques de hautes densités qui permettent de générer des MNT de haute résolution spatiale1 (maille de dimensions valant  $\pm 1$  m) dont la précision altimétrique est de quelques centimètres. Le MNT n'étant pas exempt d'erreurs, nous présentons également les méthodes existantes qui tentent de les propager afin d'analyser leurs impacts sur les résultats des multiples paramètres de décision qui en sont extraits.

## <span id="page-25-0"></span>**I- 13 Conclusion**

Dans ce chapitre nous avons présenté une étude sur l'eau et les Systèmes d'Information Géographique, leurs rôles, leurs avantages et leurs domaines d'application. Les SIG s'appliquent pratiquement à tous les domaines, selon la thématique et selon les besoins, et dans le domaine de la gestion de l'eau, plusieurs applications peuvent être réalisées. Parmi ces applications nous avons la modélisation des bassins hydrographiques, la modélisation des eaux souterraines, la prévision des inondations, etc.

# <span id="page-26-0"></span>**CHAPITRE** Ⅱ **: ZONE D'ETUDE**

## <span id="page-27-0"></span>**II- 1 Introduction**

La Medjerda est l'un des principaux oueds du Maghreb, tant par la longueur de son cours, la superficie de son bassin versant, que par le volume d'eau qu'elle draine. Elle prend sa source près de Souk-Ahras, dans le l'Est algérien, puis coule vers l'est avant de se jeter dans la mer Méditerranée (golfe de Tunis). La Medjerda s'étend sur 23 600 km<sup>2</sup> dont 7500 km<sup>2</sup> en Algérie et s'écoule sur 482 kilomètres dont 350 en Tunisie (Rodier et al. 1981). Le bassin versant à Jedaida s'étend sur une superficie de 22 100 km² (Fig. 1). En allant vers la mer les reliefs s'adoucissent, les plaines deviennent de plus en plus fréquentes et avec elles les zones favorables pour le débordement des eaux et leur stagnation.

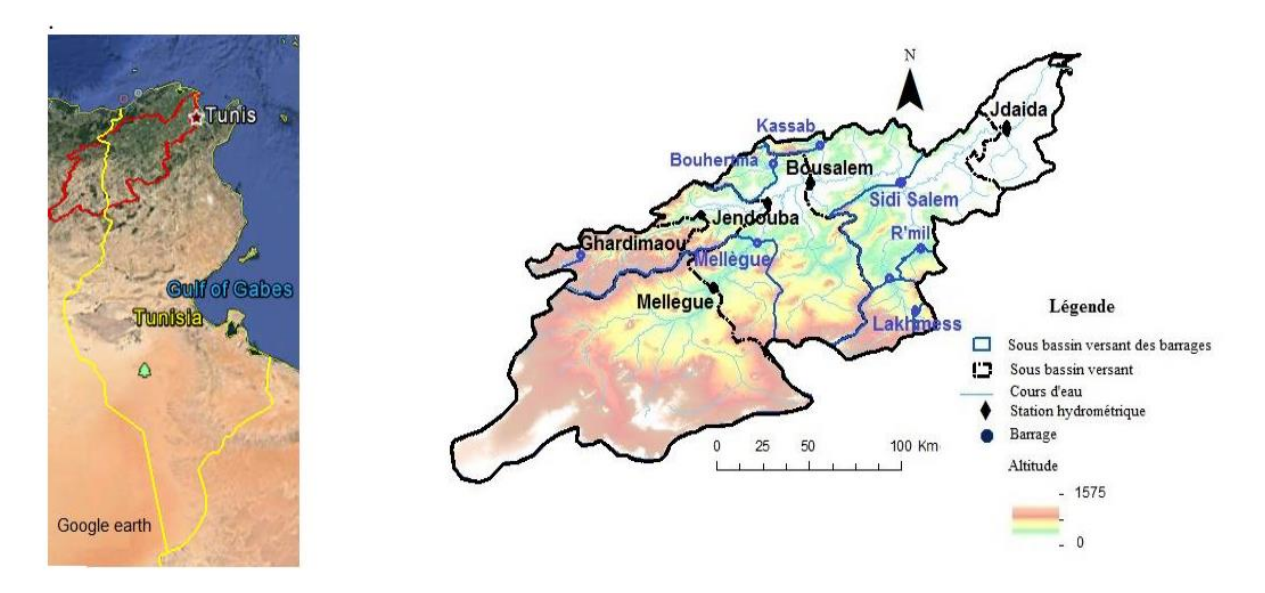

<span id="page-27-3"></span>**Figure 7: Carte topographique et situation géographique du bassin versant de la Medjerda (Jaune : frontière)**

#### <span id="page-27-1"></span>**II- 2 Le réseau hydrographique**

Le réseau hydrographique est l'ensemble des chenaux qui drainent les eaux de surface vers l'exutoire du bassin versant. Il peut se caractériser par trois éléments : sa hiérarchisation, son développement (nombre et longueur des cours d'eau) et son profil en long. Le bassin de Oued Medjerda draine un ensemble de région hétérogène des hautes altitudes au Nord a sa tête par un relief accidente où les écoulements ont un régime torrentiel. Le profil en long irrégulier du talweg principal (Oued Medjerda) et ses principaux affluents tels que : Oued Djedra, Oued Chouk, Oued Hammam et Oued Er Rnem.

## <span id="page-27-2"></span>**II- 2-1 Les principaux oueds**

L'oued Medjerda se range parmi les oueds de porte internationale, il traverse le territoire de deux états : L'Algérie dans la partie haute du courant et la Tunisie dans ses parties moyennes et basses, qui prend naissance du côté de Khemissa " Ruine Romaine " puis s'écoule vers l'Est avant

de se jeter dans la Méditerranée " golf de Tunis". Ces principaux affluents sont montrés dans la (Figure 8).

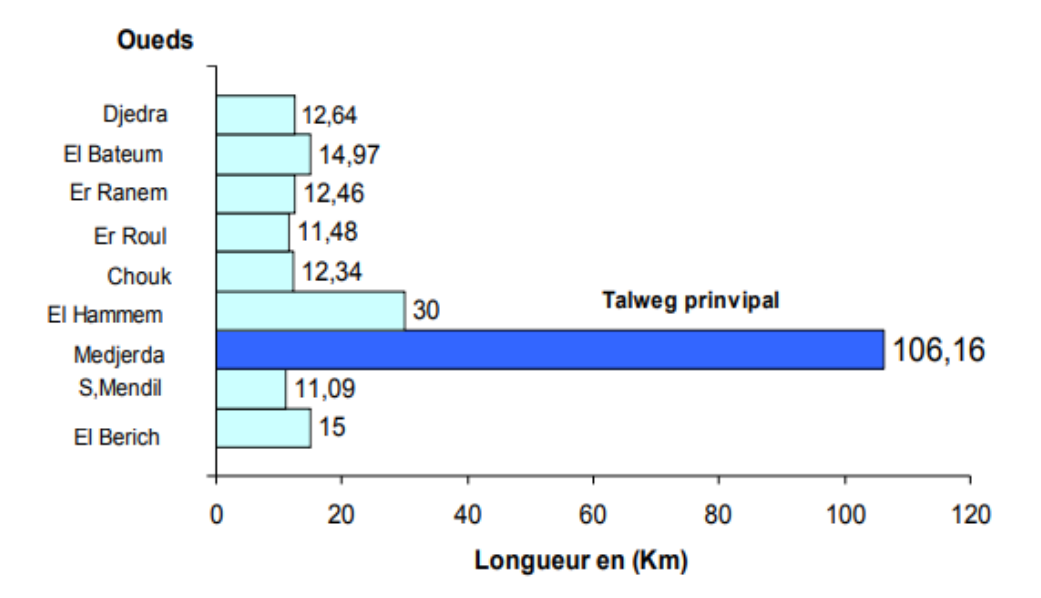

**Figure 8: Longueur des principaux oueds du bassin versant de la Medjerda**

<span id="page-28-0"></span>Le bassin de la Medjerda étant de l'ordre de 5, son talweg principal présente une longueur de 106,16 Km. (Figure8).

#### **La densité de drainage (Dd)**

Exprimé en  $Km/Km^2$ , se définit étant le rapport de la longueur total (Lx), en Km à la superficie totale du bassin (A) en  $\text{Km}^2$  soit :

$$
D_d = \frac{L_x}{A}
$$

 $\Diamond$  Dd = 3.23 Km/Km2

#### **Le Temps de concentration (Tc)**

C'est le temps mis par la première goutte de pluie tombée sur le point le plus éloigné du bassin pour atteindre l'exutoire. Ce paramètre exprimé dans ce cas en heure, peut être estimé par la formule de Giandotti :

$$
T_c = \frac{4\sqrt{A} + 1.5 L_p}{0.8\sqrt{H_{moy} - H_{min}}}
$$

D'où Tc = 19.51 soit 19 heures et 30 minutes Dans laquelle Lp est la longueur (en km) du thalweg principal et Hmoy et Hmin sont respectivement, les altitudes moyennes et minimales du

## *CHAPITRE II : ZONE D'ETUDE*

bassin (en m). On remarque que le temps de concentration est d'autant plus élevé que l'allongement du bassin est marqué. La lithologie et le couvert végétal influe également sur le temps de concentration en jouant le rôle d'entrave empêchant l'eau de s'écouler.

#### <span id="page-29-0"></span>**II- 2-2 Profil en long**

Le profil longitudinal d'un cours d'eau traduit la variation de la côte du lit de l'oued, entre la source et l'exutoire, en fonction de la distance. Il rend compte de la variation de la pente du lit de l'oued en question. L'étude du profil en long de notre bassin (Figure 3) montre des ruptures de pente que l'on ne peut expliquer que par des seuils rocheux particulièrement résistants à l'érosion hydrique. - La première rupture importante est observée à l'altitude de 800m. La deuxième rupture est observée à l'altitude de 700m, où la pente est plus accentuée faisant accélérer l'écoulement et donnant naissance à un régime défavorisant l'infiltration. La troisième à l'altitude de 500m, qui se stabilise et donne l'occasion à l'eau de s'infiltrer. La quatrième à l'altitude de 300m, qui est plus importante car elle s'étend à une distance plus importante.

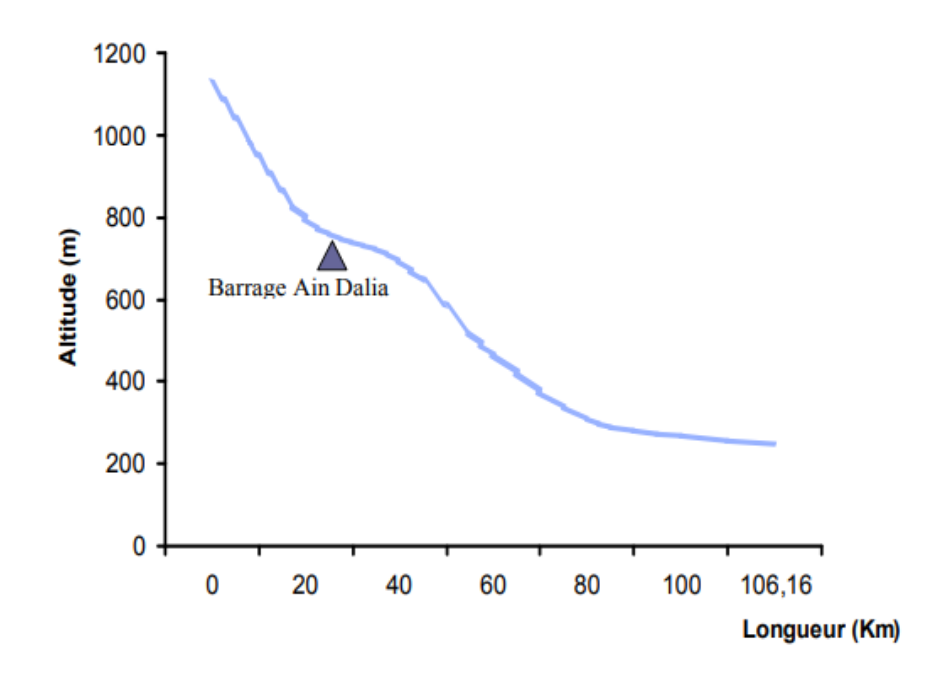

<span id="page-29-1"></span>**Figure 9: Profil en long de Oued Medjerda**

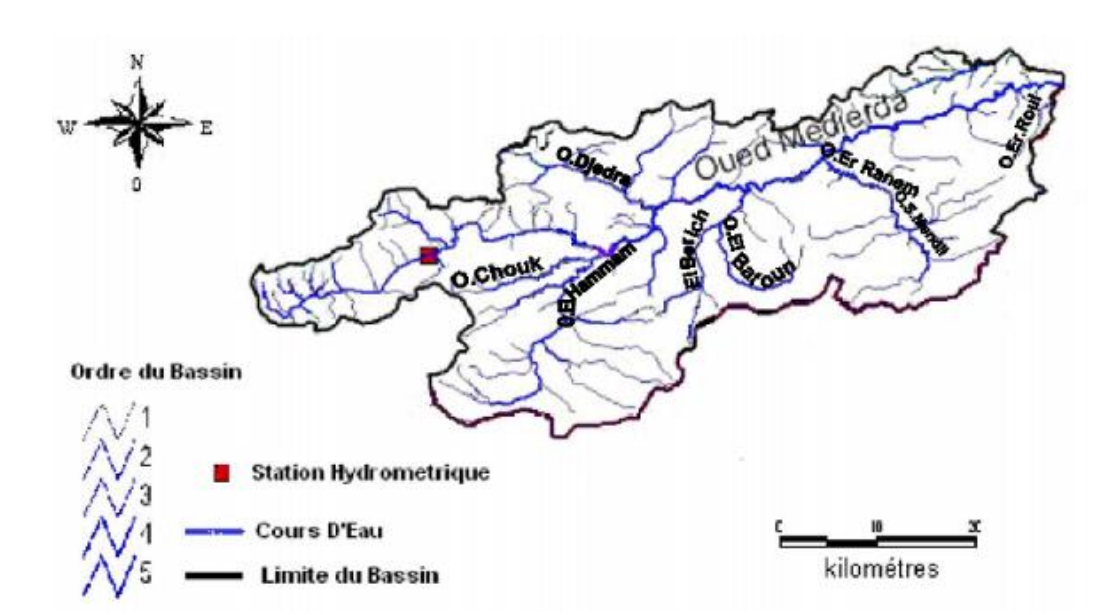

## <span id="page-30-3"></span><span id="page-30-0"></span>**Figure 10: Réseau hydrographique du bassin versant de la Medjerda** *(Mammou)* **II- 3 Les sous bassins hydrologiques**

Le bassin hydrologique « Medjerda » est composé de 5 sous bassins.

#### <span id="page-30-1"></span>**II- 3-1 Sous bassin de « Mallègue »**

Classiquement, on attribue le descriptif « haute Medjerda » à cette section du bassin hydrologique de la Medjerda. Oued Mallègue est le principal affluent de la Medjerda. Il prend source en Algérie dans le massif des Aurès. Son bassin-versant total s'étend sur 10.600 km² dont 4288 km² dans le territoire tunisien. Le barrage Mallègue construit en 1954, contrôle 10300 km². Sa capacité de rétention initiale est estimée à 182,3 millions de m<sup>3</sup>.

Il y a aussi le projet de Ouljet Mellegue est un projet de barrage neuf en Algérie, dans la wilaya de Tebessa.

#### <span id="page-30-2"></span>**II- 3-2 Sous bassin « Moyenne Medjerda »**

Cette unité s'étire sur 130km avec une superficie de 3.030,4 km². Elle comprend les bassinsversants de la Medjerda à Ghardimaou, du Rarai, d'Oued Meliz, Oued Bou Heurtma et Oued Kesseb. Ce bassin est considéré comme le plus humide de tout le bassin hydrologique puisque ses apports hydriques annuels s'élèvent à 870,4 millions de m<sup>3</sup>. Quatre grands barrages y sont installés, à savoir le barrage Kasseb, le barrage Bou Heurtma, le barrage Beni Métir et le barrage Sidi Salem (Tableau 2).

<span id="page-31-3"></span>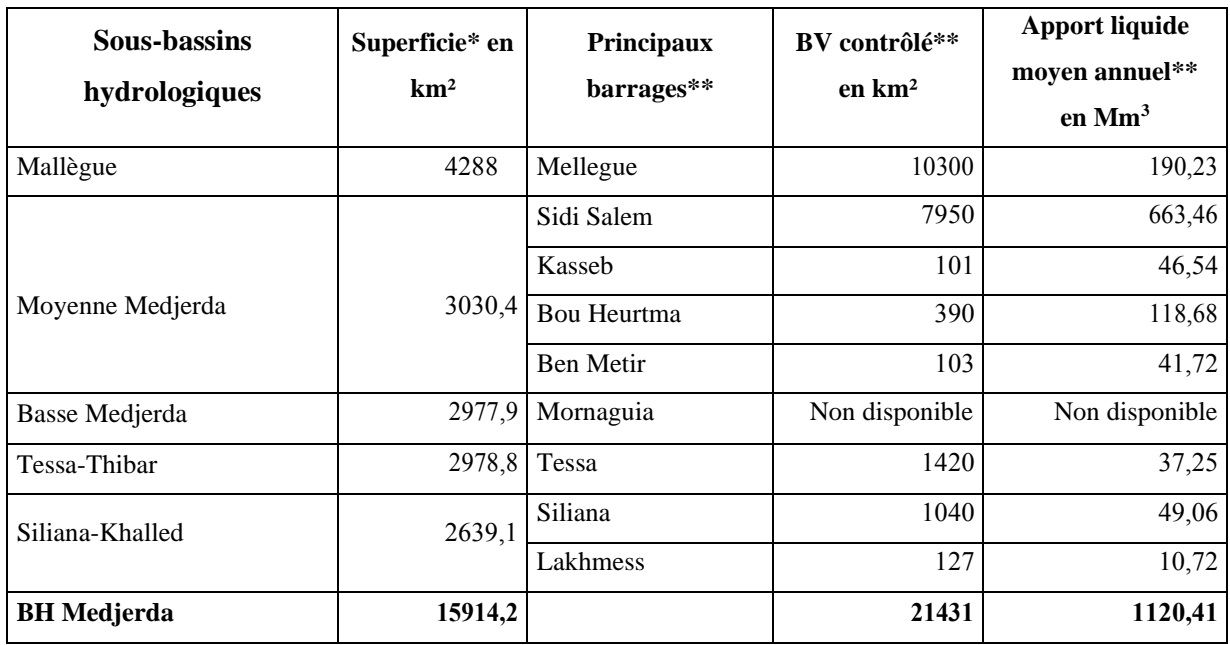

#### **Tableau 1: Caractéristiques du bassin hydrologique « Medjerda »**

## <span id="page-31-0"></span>**II- 3-3 Sous bassin « Tessa-Tibar »**

Il couvre une superficie de 2978,8 km². Ce sous bassin est formé d'une succession de petites plaines reliées les unes aux autres par des sections de vallées très encaissées. La Dorsale tunisienne limite l'extension du bassin vers le Sud. L'exutoire est situé légèrement à l'amont de Bou Salem. Avec seulement 22km de long et un bassin-versant de 492,53 km², Oued Tibar prend source à jebel Goraa (886 m). Il traverse une étroite plaine pour joindre la Medjerda juste à l'amont du barrage Sidi Salem. Le S.B.H. est composé aussi par de petits cours d'eau se jetant rapidement dans la Medjerda, comme Oued Massila.

#### <span id="page-31-1"></span>**II- 3-4 Sous bassin «Siliana-Khalled»**

Oued Siliana est un affluent de la rive droite de la Medjerda. Son sous-bassin hydrologique est limité au sud par la Dorsale tunisienne. Son exutoire est situé à Testour, juste à l'aval de la confluence des Oueds Khalled et Oued Medjerda. Le S.B.H. couvre une superficie de 2158,4 km². Le barrage Siliana et le barrage Lakhmess contrôlent successivement 1040 et 127 km² avec un apport liquide annuel proche de 60 millions m3. Le bassin-versant d'Oued Khalled est de petite dimension (476,26 km²). Il prend naissance au niveau de Jbel Bou Khobza (951 m). Son exutoire est situé juste à l'aval du site du barrage Sidi Salem.

#### <span id="page-31-2"></span>**II- 3-5 Sous bassin « Basse Medjerda »**

Ce sous-bassin hydrologique couvre 2.977,9 km². Il s'étend du barrage Sidi Salem à l'amont de la ville de Testour jusqu'à l'embouchure dans le golfe de Tunis, entre Cap Farina (dit aussi Ras Ettarf ou Cap Sidi Ali El Mekki) et le Cap Gammart (Ouaslati A, 2006). Une série de bras anciens,

successifs et abandonnés au cours de l'évolution la plus récente de la plaine deltaïque est l'image de l'importance des dépôts alluvionnaux (JAZIRI).

#### <span id="page-32-0"></span>**II- 4 Les ouvrages de stockage côté Tunisien**

La partie tunisienne couvre une superficie de 16,100 km² (F (Mammou)igure 1). L'embouchure de la Medjerda se situe dans le Golfe de Tunis ; en 1939, un émissaire artificiel a été creusé au Sud de l'embouchure naturelle. L'apport liquide moyen annuel, avant les travaux d'aménagement hydrauliques (1954), a été estimé à 1,000 Mm<sup>3</sup> avec un apport solide de 17 millions de tonnes (MT) (Pimienta, 1959) soit un taux de dégradation du bassin versant de 717 t/km²/an. Lors des crues exceptionnelles, les apports liquides et solides peuvent atteindre des proportions plus importantes. Par exemple, en mars 1973, l'apport liquide total durant six jours a été estimé à 943 Mm<sup>3</sup>, et les apports solides ont été évalués à 29,2 MT (Claude et al., 1973). Les quatre crues de 11 janvier au 24 février 2003 ont généré l'écoulement de 1,223 Mm<sup>3</sup> d'eau (Ben Hassine et Rejeb, 2003) dont 1100 Mm<sup>3</sup> ont été évacués du barrage Sidi Salem (Abdelhadi, 2003) et restitués à la Mejerda et par conséquent à la mer. Les apports solides relatifs à ce dernier événement hydrologique n'ont pas été quantifiés.

Les principaux affluents des deux rives de la Medjerda ont été barrés par des grands barrages (Nebeur, 1954 ; Kasseb, 1968 ; Bou Heurtma, 1976 et Siliana, 1987). D'autres barrages sont projetés, soit pour augmenter la capacité de stockage (Béjà, Tessa, Khalled, Sarrat, Chafrou), soit pour remplacer les barrages envasés (Nebeur, Sidi Salem).

Le cours de la Medjerda a été barré en 1954 par un barrage de dérivation (Laroussia) puis en 1981, par un barrage de stockage (Sidi Salem). La superficie contrôlée par le barrage Sidi Salem est de 7,950 km². Ce dernier est le plus grand barrage de la Tunisie au point de vue capacité de stockage (550 Mm<sup>3</sup> portée à 615 Mm<sup>3</sup> après la surélévation du déversoir de 1,5 m puis à 842 Mm<sup>3</sup> après une deuxième surélévation du seuil à la cote 115.5 m). Les eaux stockées sont restituées au cours de la Medjerda, elles s'écoulent dans le lit de l'oued jusqu'au barrage Laroussia où elles sont déviées vers le canal Medjerda Cap Bon et le canal de la basse vallée. Lors des apports exceptionnels et les lâchers du barrage Sidi Salem, les eaux de la Medjerda s'écoulent vers l'embouchure en mer Méditerranée.

## <span id="page-32-1"></span>**II- 5 Les ouvrages de stockage côté Algérien**

Le bassin de Medjerda situé dans une région à vocation agricole et en plus elle est trop agglomérée, ce qui fait la construction des barrages est indispensable, il compte quatre barrages, dont deux sont en exploitation et les deux autres sont en projet.

## <span id="page-32-2"></span>**II- 5-1 Barrages en exploitation**

L'ouvrage le plus important dans ce bassin est celui de Ain Dalia (1987 par l'Agence Nationale des Barrages et Transferts). Il est réalisé en aval de l'oued Medjerda dans un sous bassin d'une

## *CHAPITRE II : ZONE D'ETUDE*

superficie de 193 km<sup>2</sup>, ce barrage mobilise 82 Mm<sup>3</sup>, dont un volume régularisable de 45 Hm<sup>3</sup>. Ce barrage représente la principale source d'alimentation en eau potable du chef-lieu de la wilaya de Souk-Ahras, avec un volume actuel prélevé autorisé à  $75000$  Hm<sup>3</sup>/j, et d'autre partie du débit régularisée est transférée vers le Nord de la Wilaya de Tebessa où l'eau est utilisée pour les besoins ménagers.

Le barrage de Tiffech est réalisé sur l'oued du même nom avec un volume total de 5.8 Hm<sup>3</sup> dont 2.6 Hm<sup>3</sup> régularisable, permettant l'irrigation d'un périmètre de 380 Ha dont 200 Ha sont déjà équipés.

#### <span id="page-33-0"></span>**II- 5-2 Barrages en projets**

Occupant une superficie de 150 Km<sup>2</sup>, le barrage de oued Djedra a une capacité de 23 Hm<sup>3</sup> où les eaux de ce barrage est destinée à l'AEP de la ville de Souk-Ahras suite à la réalisation d'une station de traitement, alors que les eaux de Ain Dalia et le transfert à partir de Oued Chouk, serviront à l'AEP du Sud de la wilaya de Souk-Ahras et les wilayas de Tebessa et Oum el Bouaghi. Les études sont achevées.

Le barrage de l'oued Er Rnem contrôle une superficie de 226 Km<sup>2</sup>, avec un volume utile de 20  $\text{Hm}^3$ , soit 1.5 fois les apports moyens annuels (14  $\text{Hm}^3$ ). Cet ouvrage régularise 67% des apports soit 10 Hm<sup>3</sup>/an, destiné essentiellement à l'AEP des agglomérations avoisinantes et à l'irrigation des terres de la ville de Khedara (Hichem, 2010).

Le projet de Ouljet Mellegue est un projet de barrage neuf en Algérie, dans la wilaya de Tebessa.

L'aménagement comporte plusieurs ouvrages.

- le barrage principal, en BCR, de hauteur 50 m, équipé des ouvrages hydrauliques dont un évacuateur de crue en seuil PK-weir;

Des digues de fermeture en rive : une longue digue en BCR et une digue en alluvions et noyau d'argile;

Une galerie d'injection et de drainage.

Le volume de BCR est de l'ordre de 250 000 m3. Le volume des remblais est de l'ordre de 1 500 000 m3.

Le débit de pointe de la crue de projet a été évalué à 11 000 m3/s.

## <span id="page-34-0"></span>**II- 6 Réseau d'observation**

## <span id="page-34-1"></span>**II- 6-1 Réseau pluviométrique**

Pour le bassin versant, les stations pluviométriques forment un réseau d'observations. Elles fournissent des mesures ponctuelles. Les données relatives aux stations sont d'une haute importance pour les statistiques climatiques, la planification et la gestion des ressources et les projets de construction ; la nature et la densité des réseaux doivent donc tenir compte du phénomène observé, du but des observations, de la précision désirée, de la topographie, de facteurs économiques ou d'autres encore.

La représentativité des précipitations par les mesures est fonction du réseau d'observation. Plus celui-ci est dense, meilleure est l'information et plus l'ensemble des mesures est représentatif de la lame d'eau tombée sur une surface donnée. Cependant le réseau est le résultat d'un compromis entre la précision désirée et les possibilités ou charges d'exploitation. Le réseau devra donc être planifié. Il existe plusieurs théories sur la planification optimale d'un réseau, mais elles donnent des résultats approximatifs, qui doivent toujours être adaptées aux contraintes locales et financières.

## <span id="page-34-2"></span>**II- 6-2 Réseau hydrométrique**

C'est l'ensemble des stations ou des sites permettant de connaître les hauteurs d'eau et/ou des débits de diverses (rivières, cours d'eau, Oued), de manière continue ou discontinue.

Il est constitué :

- De sites de mesures ponctuelles, lieux où sont effectuées, de manière régulière ou pas, des mesures ponctuelles du débit appelées jaugeages ; les débits sont exprimés en m3/s (en l/s pour les ruisseaux).
- Ces mesures sont le plus fréquemment effectuées en liaison avec des analyses de qualité des eaux ou pour le suivi des ressources en eau (particulièrement en été pour suivre l'état des cours d'eau sollicitées pour l'irrigation).

#### <span id="page-34-3"></span>**II- 7 Géologie et sols**

L'oued Medjerda est situé principalement dans une zone de diapir, classée comme une zone structurelle large. Il existe à l'extrémité de cette zone une faille inverse qui pousse la zone de la partie nord-ouest vers la partie sud-est. Entre cette faille se développent des plis en direction du sudouest et du nord-est. Au niveau des montagnes et collines, les crêts ont tendance à devenir anticlinales. Pour les parties montagnes et collines, le sol de l'oued Mejerda est composé de roches sédimentaires (calcaire, dolomie, tuffite, grès, schiste, évaporite) des périodes Mésozoïque, Crétacé, Cénozoïque, Eocène, Oligocène, Miocène et Pliocène, et les parties à basse altitude sont composées

de couches sédimentaires de sable et d'argile du Quaternaire du Pléistocène et de l'Holocène. Seul le calcaire d'avant la période du Mésozoique fait l'objet d'extraction d'agrégats, mais sa distribution est limitée (Hichem, 2010).

#### <span id="page-35-0"></span>**II- 8 Aperçu du climat**

Une zone sèche de climat désertique ou de steppe occupe la majeure partie du bassin, en particulier dans le sud qui est rattaché au désert du Sahara, mais la côte au nord du bassin est de climat méditerranéen. En été, saison centrée sur le mois de juillet, les anticyclones subtropicaux venus du sud prédominent, avec un climat chaud et sec. Ces anticyclones se retirent vers le sud en hiver, dont le cœur est le mois de janvier, ainsi qu'aux changements de saisons. Un climat doux couvre alors le bassin. À ces périodes, l'influence de perturbations frontales et de masses d'air soumet le Nord, y compris la zone ciblée par l'étude, à un temps instable, avec des précipitations observées fréquemment. À mesure que l'on se dirige vers le sud, le volume des précipitations annuelles baisse et la température moyenne s'élève, car le climat désertique devient plus fort.

En juillet-août, la température, la quantité d'évapotranspiration et la durée d'ensoleillement sont maximales, alors que l'humidité et les précipitations sont minimales. Les températures moyennes annuelles dans la zone ciblée par l'étude sont approximativement de 17 à 20 ˚C, avec une moyenne mensuelle de 27 à 29 ˚C et une moyenne des maximums de 33 à 34 ˚C en juillet-août. La moyenne annuelle de l'humidité relative est de 60 à 68%, avec des maximums de 75 à 85% à la saison des pluies, qui va de décembre à janvier, et des minimums de 49 à 60% en juillet-août. La moyenne annuelle de l'évaporation potentielle se situe entre 1 300 et 1 800 mm (L'agriculture, [2013]).

Bassin de Medjerda se caractérise par un climat continental à influence méditerranéenne et désertique avec une précipitation variant entre 300 et 1000 mm/an. Le maximum des jours de fortes pluies hivernales et du vent violent rencontré en Décembre, Janvier, est provoqué par le passage successif des dépressions d'Ouest, de quelques dépressions et par le passage de fronts froids. Les mois de Juillet et d'Août ont aussi des précipitations moyennes inférieures au module qui est de 45,7 mm. La majorité des pluies de ces mois secs est occasionnée essentiellement par des orages violents et parfois par le passage de fronts froids associés à des vents du Nord.

## **III- 1 Introduction**

Les besoins actuels en SIG s'orientent de plus en plus vers l'utilisation des logiciels open source. Ceci permet aux utilisateurs de SIG de réaliser des économies importantes en évitant les coûts attribués à l'utilisation de licences de logiciels SIG commercialisés. Parmi la catégorie de logiciels libres, nous allons utiliser le logiciel QGIS.

QGIS est un logiciel SIG libre (open source). Il a été conçu en mai 2002. En juin 2002, il s'est établi en tant que projet sur Source Forge. Depuis 2007, il a été développé par Open Source Géospatial Fondation (OSGeo). Il est distribué sous la licence GNU GPL (General Public License). Ceci permet aux utilisateurs de le partager et de le modifier librement (modifier le code source), tout en ayant la garantie d'avoir accès à un programme SIG non onéreux et librement modifiable.

QGIS peut fonctionner sous plusieurs systèmes d'exploitation tels que Mac OS, Linux, d'Unix, les logiciels d'exploitation androïdes. QGIS utilise la bibliothèque logicielle Qt (bibliothèque de création d'interfaces graphiques) et le langage C++, ce qui se traduit par une interface graphique simple et réactive. Ce logiciel gère un grand nombre de formats raster et vecteur, avec le support de nouveaux formats facilité par l'architecture basée sur les extensions (source : Copyright © 2004 – 2014 QGIS Développent Team).

L'amélioration permanente de ses fonctionnalités, qui englobe notamment la création de données, l'édition, la manipulation, l'analyse, le stockage et la représentation visuelle, QGIS devient ainsi populaire et connait une large utilisation par des compagnies privées des organisations à l'échelle mondial.

## <span id="page-37-0"></span>**III- 2 MNT de Medjerda**

Pour faire sortir le réseau hydrographique et pour délimiter le bassin versant de Medjerda, on a besoin du MNT. Dans notre étude, on a utilisé la base de données *Shuttle Radar Topography Mission (SRTM)* (décrite au-dessous). Pour y arriver, on a utilisé le plugin « SRTM downloader ».

## <span id="page-37-1"></span>**III-2-1 Shuttle Radar Topography Mission (SRTM)**

Shuttle Radar Topography Mission fait référence à des fichiers matriciels et vectoriels topographiques fournis par deux agences américaines : la NASA et la NGA (ex-NIMA). Ces données altimétriques ont été recueillies au cours d'une mission de onze jours en février 2000 par la navette spatiale Endeavour (STS-99) à une altitude de 233 km en utilisant l'interférométrie radar.

Cette campagne d'observation a permis d'établir des modèles numériques de terrain (MNT – en anglais : DTM = Digital Terrain Model) pour près de 80 % des terres émergées s'étendant de 56° de

latitude Sud à 60° de latitude Nord. D'autres données sont également mises à la disposition du public : les données radar brutes et des données générées à partir des MNT.

Parmi les MNT on distingue trois types de fichiers :

- SRTM1 : résolution d'une seconde d'arc (31 m à l'équateur), couvre uniquement les États-Unis d'Amérique et ses dépendances ;
- SRTM3 : résolution de trois secondes d'arc (93 m à l'Équateur), couverture mondiale ;
- SRTM30 : résolution de 30 secondes d'arc (926 m à l'Équateur), couverture mondiale, sorte de mise à jour du format GTOPO30.

Leur mise à disposition du public en septembre 2003 est révolutionnaire à plusieurs points de vue (nous parlons ici surtout du format SRTM3) :

Le seul format de couverture mondiale précédemment disponible avait une résolution de 1 km (les GTOPO30) ;

Dans les pays qui disposaient déjà de données de cette résolution, elles étaient souvent payantes et inaccessibles au grand public, comme en France où le montant minimal d'une commande à l'IGN est de 400 euros (catalogue IGN 2003). Exception notable : les États-Unis où les DEM 1 degré et 7,5 minutes de l'USGS étaient déjà disponibles en résolution au moins équivalente ;

Dans beaucoup de régions du monde et notamment dans les zones tropicales, soit il n'y avait pas de données du tout, soit elles étaient disponibles uniquement sous forme de cartes papier, datant dans certains pays de l'ère coloniale.

Le 23 septembre 2014, la Maison-Blanche a annoncé que la pleine résolution des données (SRTM1) sera disponible sur l'ensemble du globe courant 2015. Lors de cette annonce effectuée à New York lors d'un colloque des Nations unies, les données du continent africain et des régions environnantes ont été mises à disposition. Dès novembre 2014, une nouvelle édition des données SRTM sera mise en ligne incluant l'Amérique du Sud et du Nord, la plupart de l'Europe et des îles du Pacifique Est.

#### <span id="page-38-0"></span>**III- 2-2 Importation du MNT**

Télécharger les images satellitaires, d'abord dans l'inscription on doit sélectionner les zones : et pour sélectionner une zone il existe plusieurs méthodes parmi elles, les coordonnées géographiques, ou bien sélectionner quatre points : chercher directement votre zone choix sur carte les images satellitaires du zone UTM N32 avec le choix du satellite SRTM 1 ARC-Second Globale. Donc les cocher pour justifier les images satellitaires désirées (Figure 11).

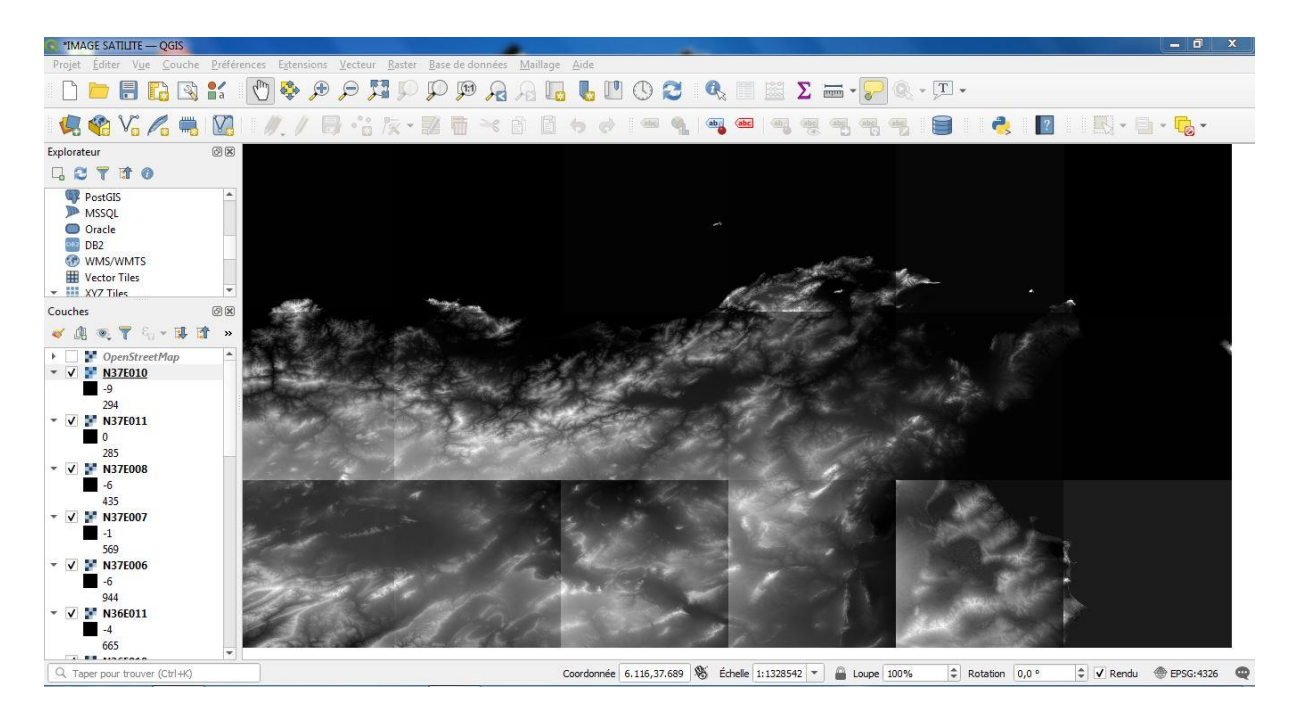

## **Figure 11: La Pose Du Photo Satellite**

<span id="page-39-0"></span>L'assemblage des images est un préalable pour les traiter par la suite : nous avons une image satellitaire composée de plusieurs bandes. La deuxième étape consiste à mettre ces bandes idoles dans le panneau de gestion des couches bien alignées, cochez la case puis sélectionnez les points. Voir notre Raster (divers – fusionner) et va nous créer un DEM (mosaïque d'image) (Figure 12).

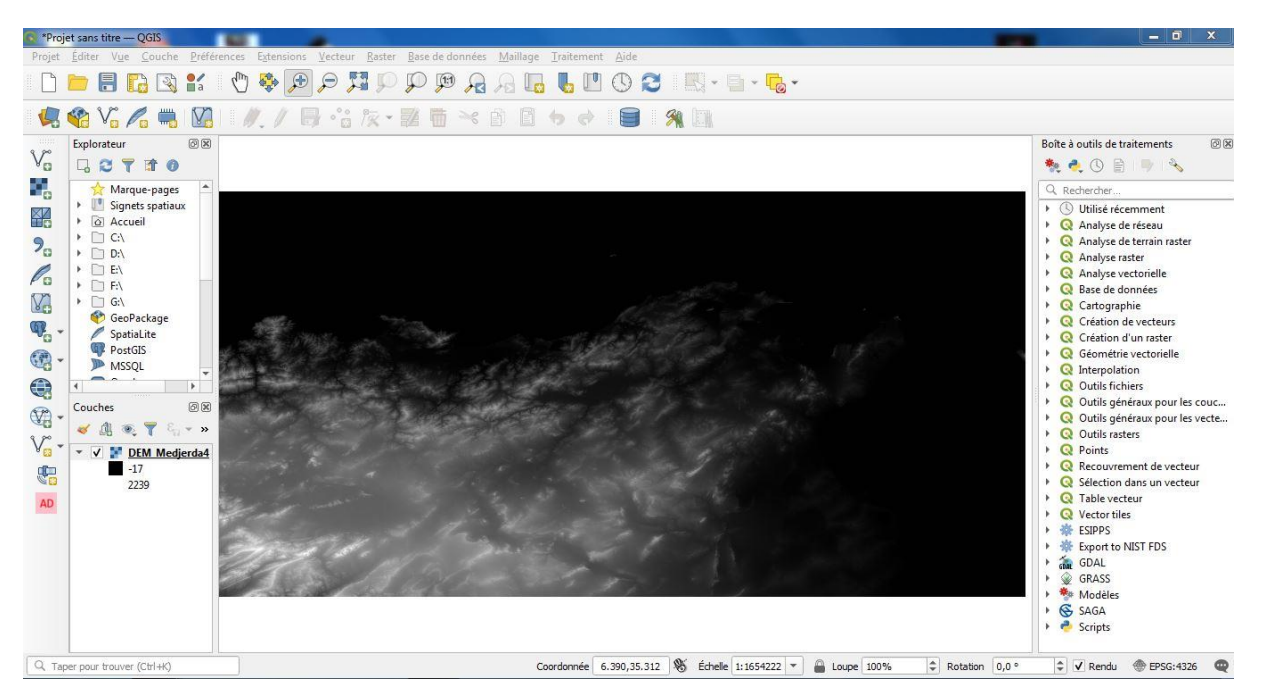

**Figure 12: Assemblage des photos satellite en forme mosaïque**

<span id="page-39-1"></span>Pour une meilleure visualisation du relief, on peut changer la symbologie de la couche du DEM assemblé en changeant vers une palette de couleur (Figure 13).

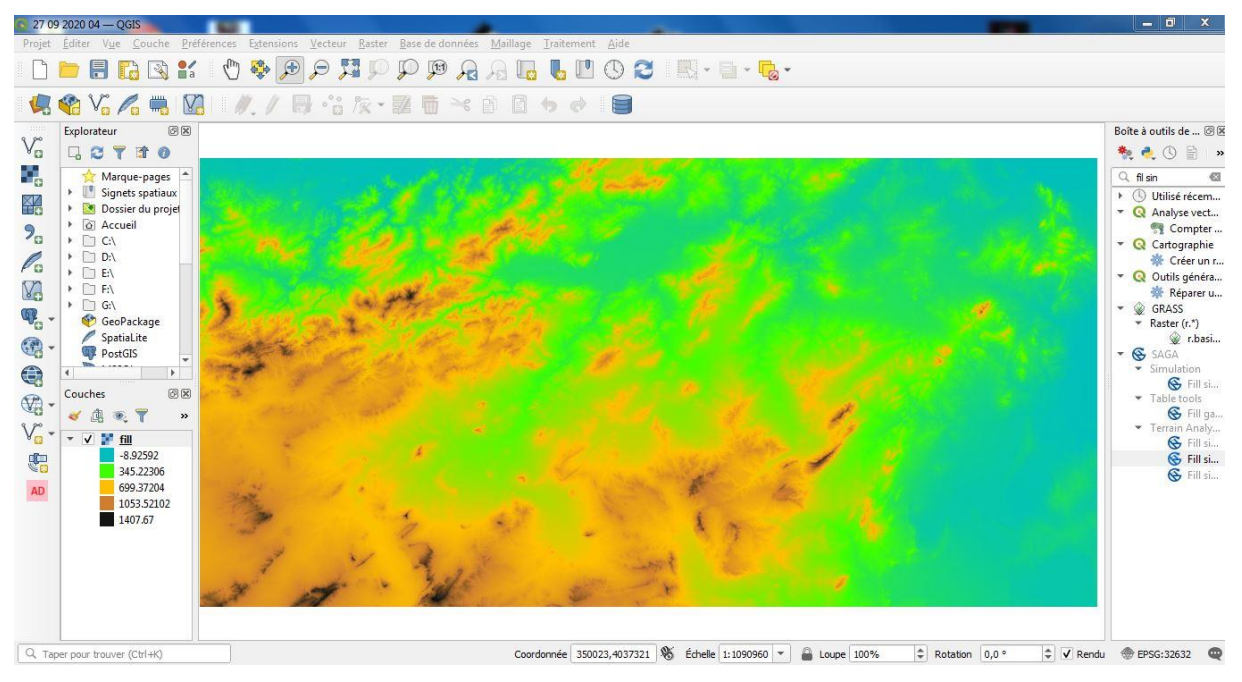

**Figure 13: Mode Topographe Elévation**

<span id="page-40-0"></span>Le DEM qu'on a jusqu'ici montre l'élévation du terrain, mais il peut parfois sembler un peu abstrait. Il contient toute l'information 3D sur le terrain dont on a besoin, mais il ne ressemble pas à un objet 3D.

Pour obtenir un meilleur aspect du terrain, il est possible de calculer un ombrage, qui est un raster qui cartographie le terrain en utilisant la lumière et l'ombre (Figure 14).

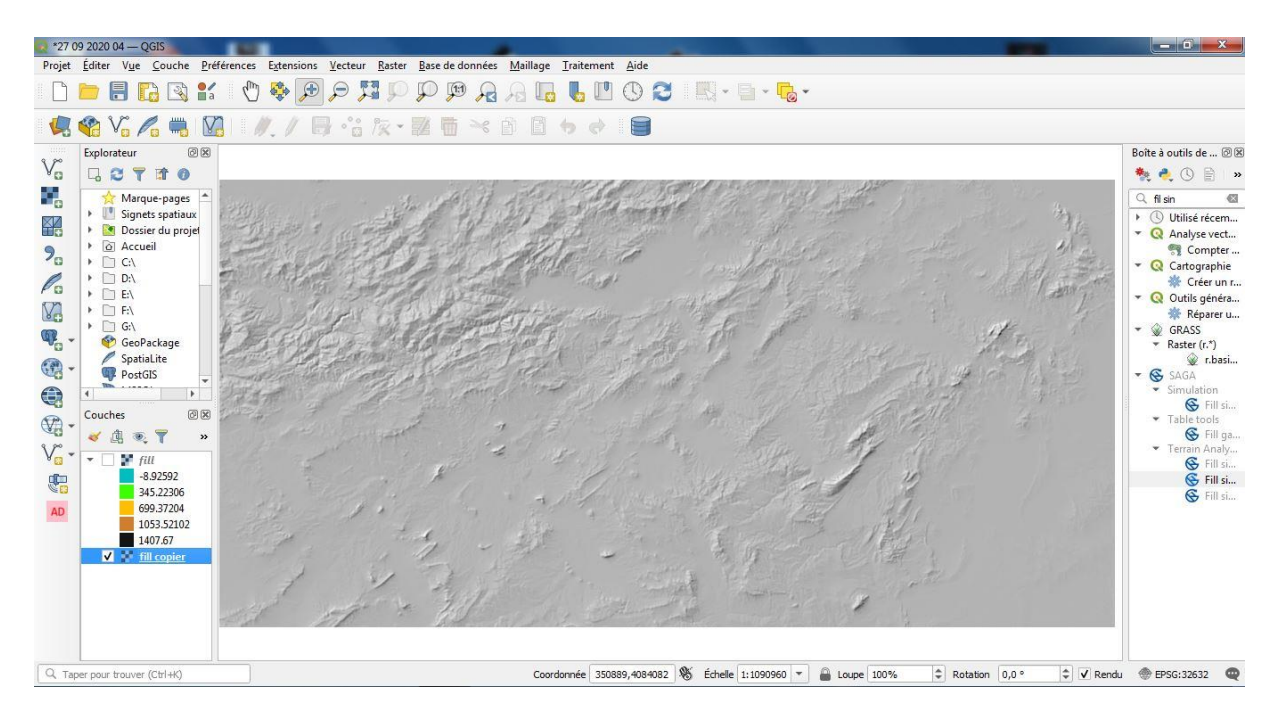

## **Figure 14: Style Ombre**

<span id="page-40-1"></span>Il est possible d'améliorer la topographie du paysage. Si l'effet ne semble pas suffisamment fort, on peut mettre la couche ombrage au-dessus de la couche du DEM (en couleur) et changer la transparence de la couche ombrage. Le résultat sera un effet 3D du relief de la région (Figure 15).

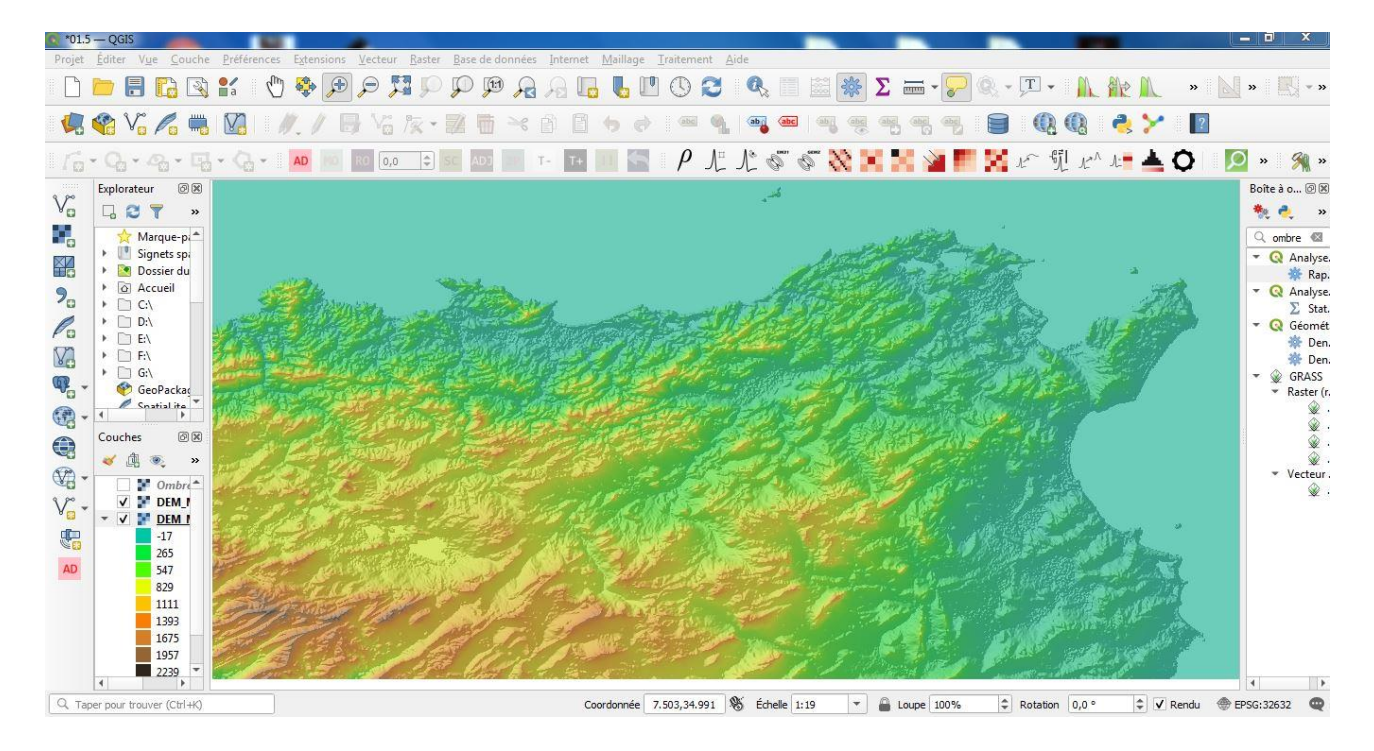

**Figure15 : MNT avec ombrage**

## <span id="page-41-1"></span><span id="page-41-0"></span>**III- 3 Réseau hydrographique**

Cet outil produit un réseau de vecteur et un Shapefile à partir d'une grille raster hydrographique. La grille de direction de flux est utilisée pour connecter les flux aux cours d'eau. L'ordre de Strahler de chaque segment de cours d'eau est calculé. Le sous-bassin versant se déversant dans chaque segment de cours d'eau (portée) est également délimité et étiqueté avec la valeur de l'identifiant qui correspond à l'attribut WSNO (numéro du bassin versant) du Shapefile de portée de cours d'eau (Figure 16).

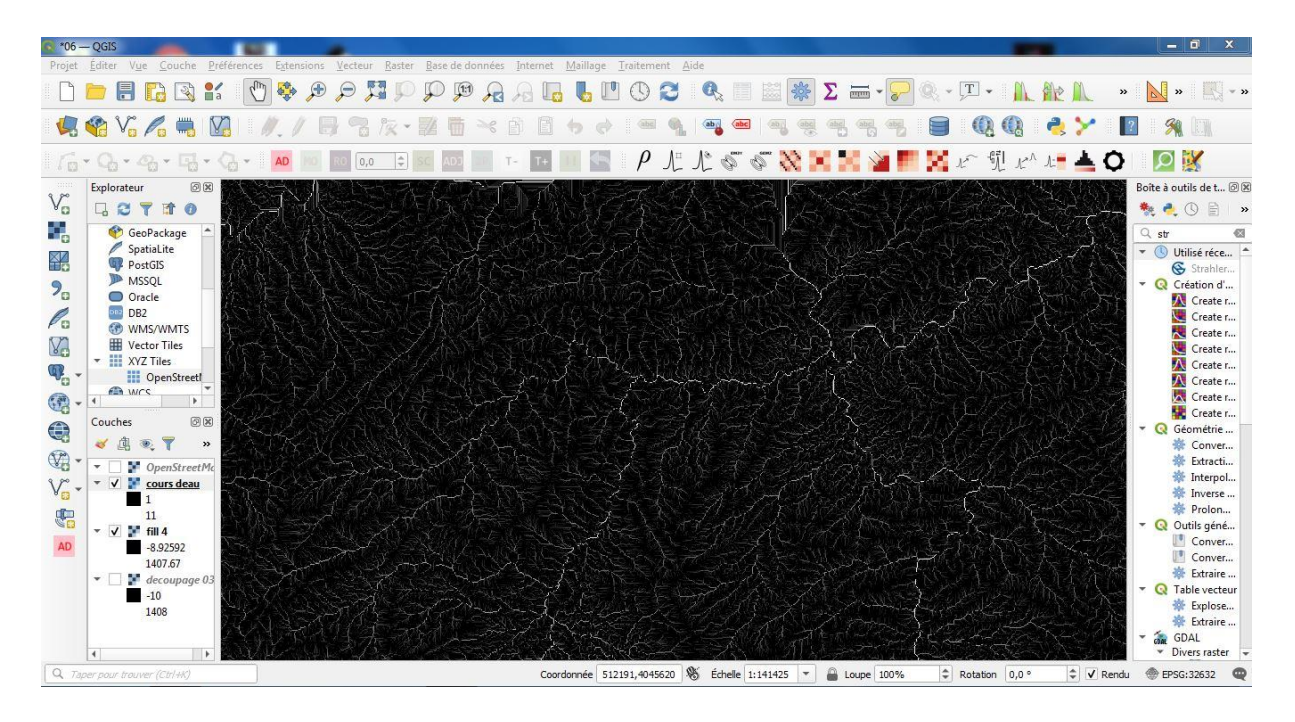

<span id="page-41-2"></span>**Figure 16 : Réseau hydrographique de la région Medjerda par ordre Strahler**

Cet outil ordonne le réseau hydrographique selon le système d'ordre de Strahler. Les cours d'eau qui n'ont pas d'autre cours d'eau qui se déverse en eux sont d'ordre 1. Lorsque deux portées de différents ordres d'un cours d'eau se joignent, l'ordre de la portée en aval du cours d'eau est l'ordre le plus élevé des portées. Lorsque deux portées de même ordre d'un cours d'eau se joignent, l'ordre de la portée en aval est incrémenté de 1. Lorsque plus de deux portées d'un cours d'eau se joignent, l'ordre de la portée en aval est calculé en prenant l'ordre maximal des portées ou le second plus grand ordre des portées +1. Cela permet de généraliser la définition pour les cas où plus de deux portées se joignent en un point. La connectivité topologique du réseau est stockée dans le fichier d'arbre du réseau hydrographique et les coordonnées et les attributs de chaque cellule le long du réseau sont stockés dans le fichier des coordonnées du réseau (Figure 17).

La grille raster hydrographique est utilisée comme source de réseau des cours d'eau et la grille de direction de flux est utilisée pour tracer les connections avec le réseau hydrographique. Les élévations et la surface contributive sont utilisées pour déterminer les attributs d'élévation et de surface contributive dans le fichier des coordonnées du réseau. Les points du Shapefile des exutoires sont utilisés pour séparer les portées de cours d'eau de manière logique pour faciliter la représentation des bassins versants en amont et en aval des points surveillés. Le programme utilise l'attribut "id" du Shapefile des exutoires comme identifiant dans le fichier de l'arbre du réseau. Cet outil transforme ensuite en Shapefiles la représentation du réseau dans les fichiers texte d'arbre du réseau et de coordonnées. Les autres attributs sont également évalués. Le programme dispose d'une option pour délimiter un seul bassin versant en représentant la surface totale de drainage du réseau hydrographique en une seule valeur dans la grille de sortie de bassin versant. (Voir figure 19).

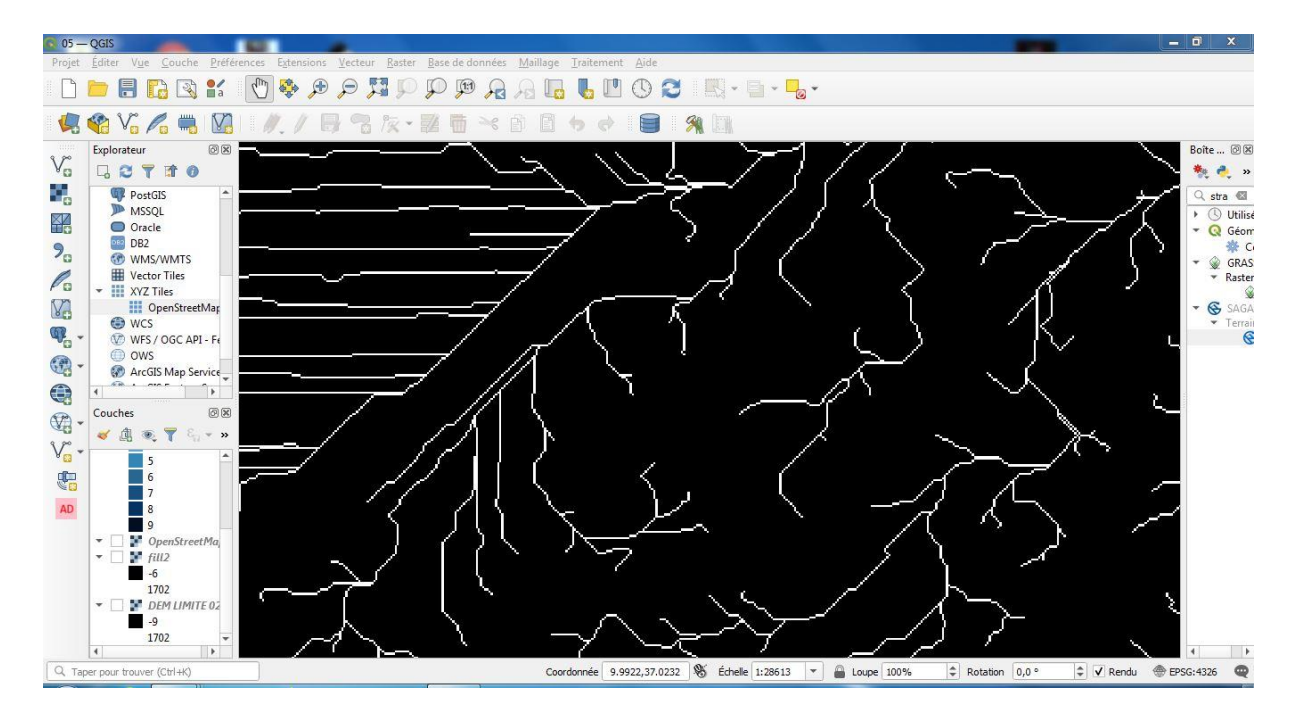

<span id="page-42-0"></span>**Figure 17 : Zoom sur le réseau hydrographique**

Sont classées dans cette sorte de teinte bleu clair et les flux avec l'ordre le plus élevé sont classés dans ce bleu foncé maintenant puisque nous avons les parents allant d'un à neuf. Cette grille de sortie identifie chaque bassin-versant de portée avec un identifiant unique ou, lorsque l'option de délimitation unique de bassin versant a été activée, la surface totale de drainage du réseau hydrographique, identifiée avec un seul identifiant (Figure 18).

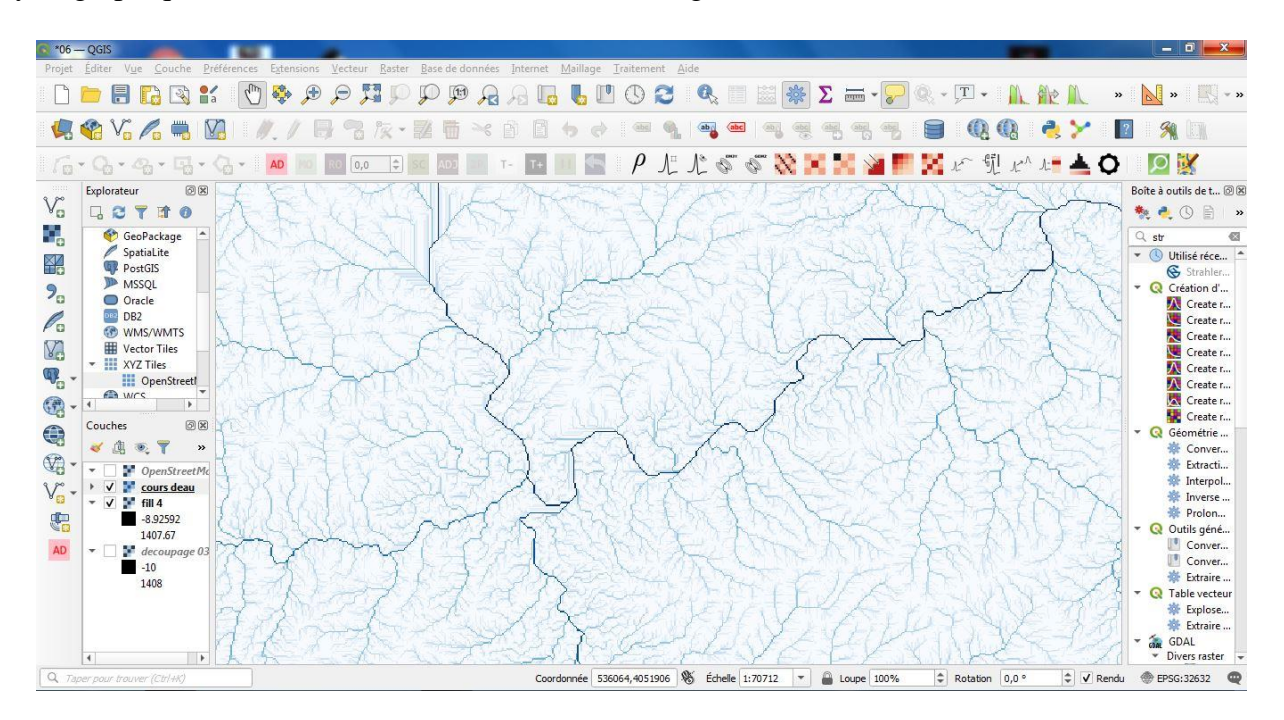

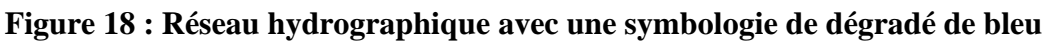

<span id="page-43-0"></span>Et comme c'est défini dans cette démonstration les cours d'eaux sont très lisibles et montre le raccordement très rapproché de ses cours qui donne des vues complémentaires (Figure 19).

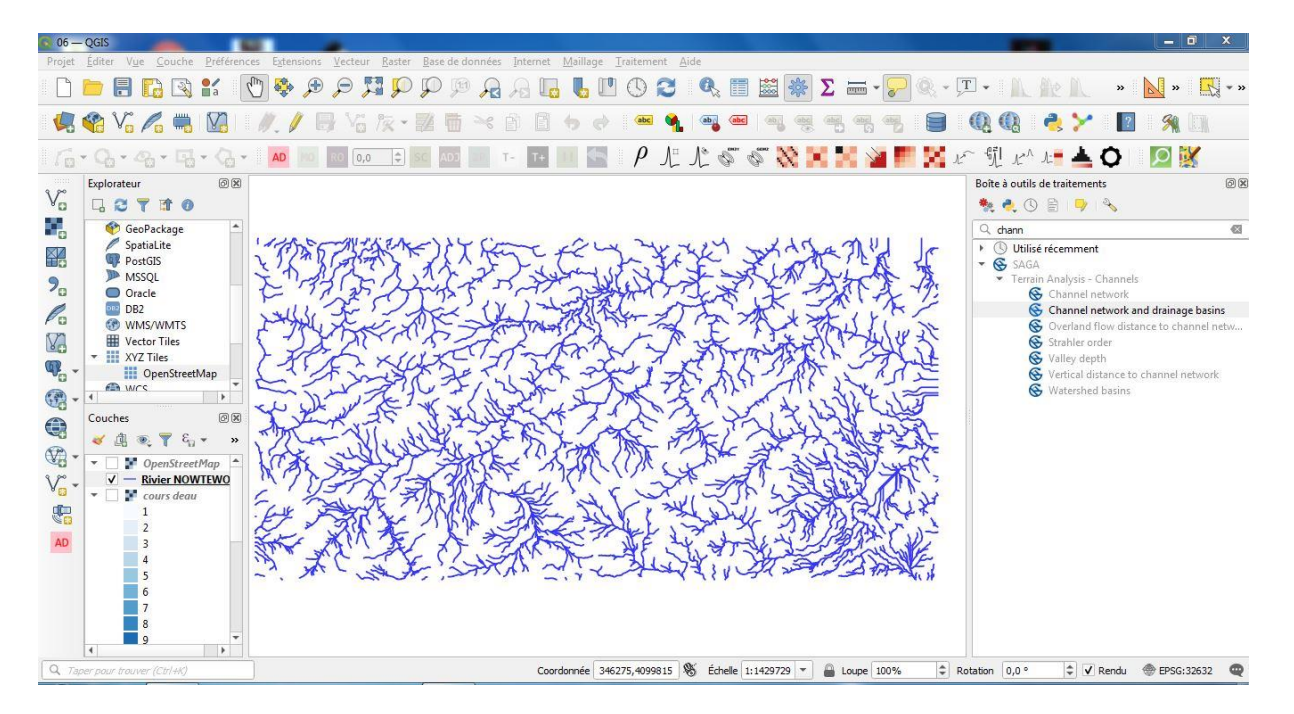

<span id="page-43-1"></span>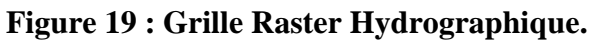

## <span id="page-44-0"></span>**III- 4 Délimitation du bassin versant**

L'utilisation de l'algorithme Bassins versants pour les délimiter correspondant à ce réseau de canaux, en utilisant comme points de sortie toutes les jonctions. la configurer la boîte de dialogue des paramètres correspondants. La démonstration montre les bassins signalés avec des bandes blanches et grises noir (Figure 20).

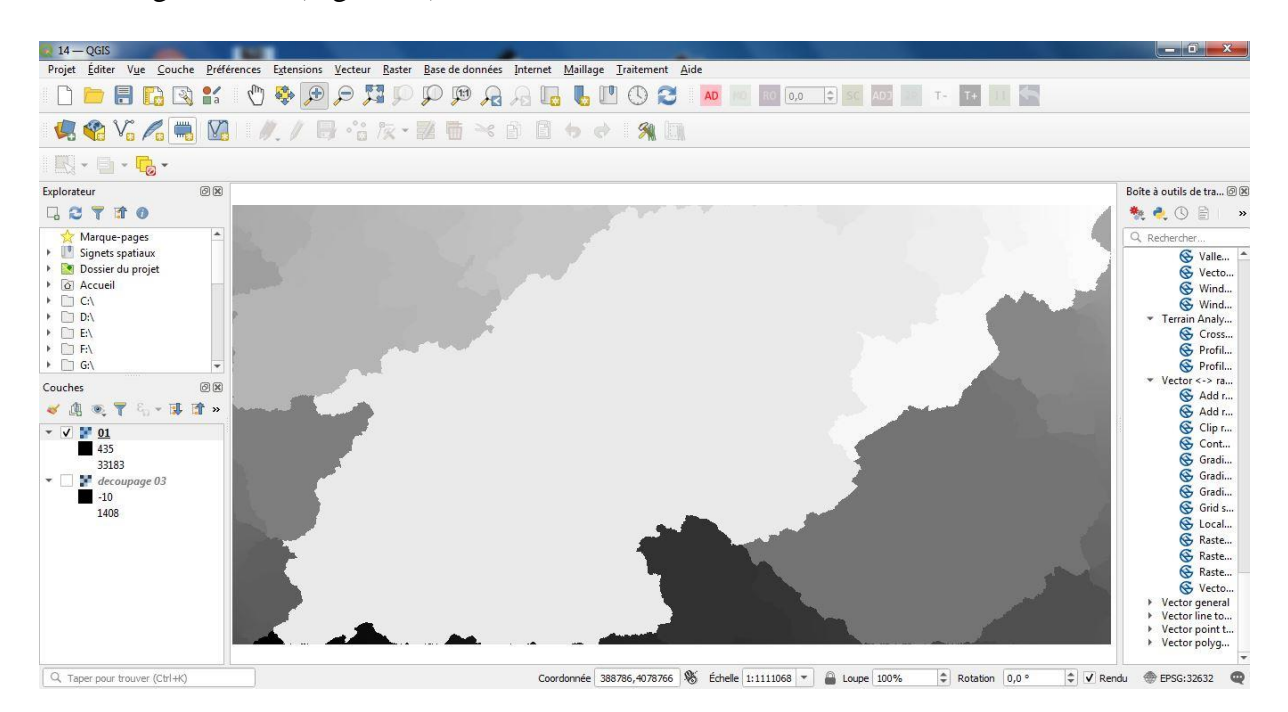

**Figure 20: Ensemble Du Bassin Versant Au Carte.**

<span id="page-44-1"></span>En déplaçant le réseau fluvial par-dessus car nous avons le fichier de forme du réseau fluvial, on peut voir que ce bassin particulier est essentiellement créé par ce réseau fluvial ici, donc le concept de bassin versant, et que la certaine quantité de pluie qui se produit ici, toute la pluie qui tombe réellement sur la zone blanche se déversera dans cette région particulière et toute la pluie qui coule réellement à l'extérieur de cette zone blanche coulera également vers d'autres bassins versants particuliers, c'est ainsi que fonctionne fondamentalement le concept de bassin versant, de sorte qu'il capte essentiellement toutes les précipitations qui tombent sur cette zone de couleur blanche se draine essentiellement dans cette zone particulière dans cette sortie ici , ce que nous avons spécifié ( GOLF TUNIS) (Figure 21).

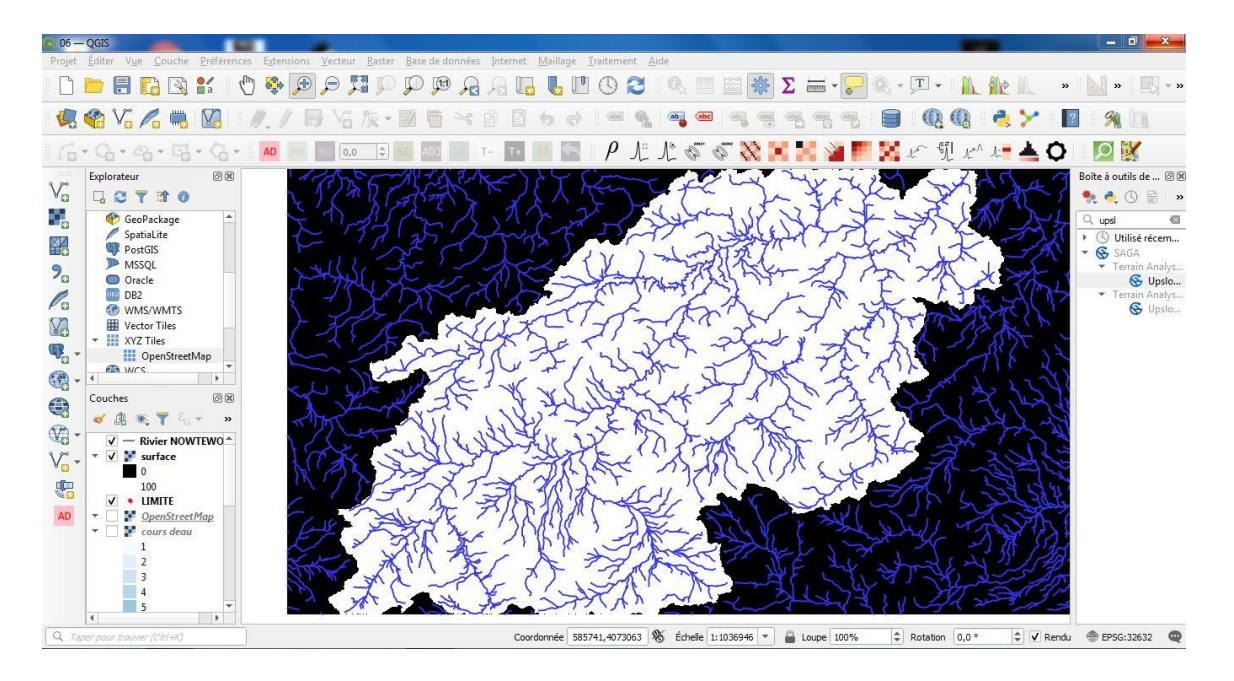

**Figure 21: Délimiter Le Bassin Versant.**

<span id="page-45-0"></span>Nous avons un nouveau fichier de forme appelé limite de bassin. En suivant les étapes conçus pour arriver à la description des fichiers de cette limite du bassin versant : (tableau attributs, activer le mode d'édition et sélectionner puis enregistrer). Nous avons donc réussi à dériver le bassin versant ainsi que le réseau fluvial qui correspond à ce débouché particulier. L'utilité de ce processus suppose être très utile en particulier dans les études liées à l'hydrologie (Figure 22).

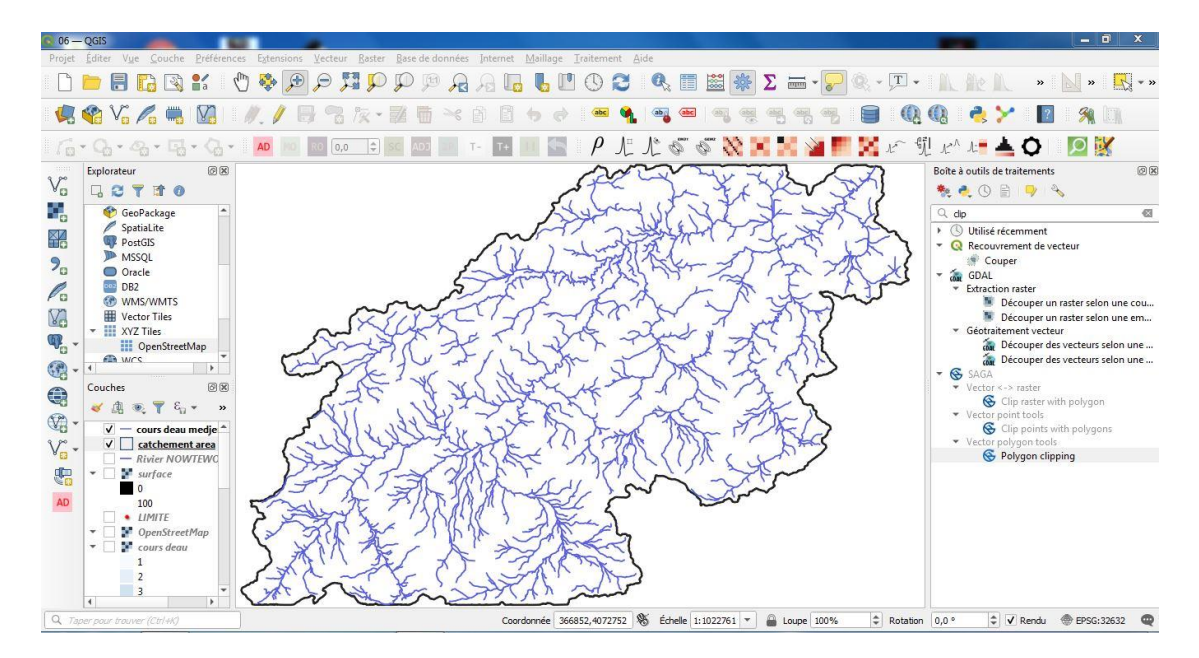

<span id="page-45-1"></span>**Figure 22: Phase Finale a la Création du Bassin Versant**

## <span id="page-46-0"></span>**III- 5 Implémentation des stations de mesures et ouvrages**

Dans le but de créer la base de données des stations de mesures et les ouvrages de stockage (barrages), nous avons utilisé la carte ANRH pour le côté Algérien et une carte issue du rapport. Pour cela, on a utilisé une procédure de géoréférencement de ces cartes pour créer les couches des stations de pluie, des débits en plus des barrages.

## <span id="page-46-1"></span>**III- 5-1 Le géoréférencement**

Un géoréférencement est une action qui consiste à relier un objet et les données, les géoréférencés, qui y sont associées à sa position dans l'espace par rapport à un système de coordonnées géographiques.

Le géoréférencement est la technique de positionnement spatial d'une entité dans un cadre unique et une situation géographique bien définie dans un système de coordonnées et de références spécifiques. Il consiste en une opération courante dans le système d'information géographique (SIG) pour les deux objets raster (image bitmap pixels) à des objets vectoriels (points, lignes, poly lignes et polygones qui représentent des objets physiques).

Le géoréférencement est un aspect fondamental dans l'analyse des données géospatiales, il est la base de l'emplacement correct de l'information dans la carte et, par conséquent, la fusion et la comparaison des données provenant de différents capteurs sur différents emplacements spatiaux et temporels adéquats. Par exemple, les deux entités géoréférencées dans différents systèmes de coordonnées peuvent être combinées après transformation affine appropriée (soit au système de coordonnées du premier objet, le deuxième puits).

Il existe deux méthodes principales de géoréférencement :

- Le géoréférencement orbital, quelles sources d'erreurs géométriques familières (la courbure de la Terre, la distorsion panoramique, modèle de rotation de la Terre, etc.) et les transformations inverses pour corriger ces erreurs systématiques intrinsèques et automatisées sont appliqués. Il a le grand avantage de ne pas nécessiter l'intervention humaine une fois qu'il est mis en œuvre, mais peut conduire à des erreurs importantes dans les coordonnées des images satellite si le système de positionnement n'est pas assez précis (le problème a diminué avec l'avènement des systèmes de navigation modernes).
- Le géoréférencement par des points de contrôle, qui à partir d'un ensemble de points clairement identifiés dans l'image et leurs coordonnées sont des fonctions connues (linéaire, quadratique) de transformation qui correspondent le mieux aux calculs de ces points. Pour que ce géoréférencement soit satisfaisant, il est nécessaire de choisir de manière appropriée des points de contrôle (en nombre, emplacement et distribution). Il est donc un processus

manuel dans lequel l'intervention humaine est nécessaire. Il offre une plus grande précision dans le travail dans les zones où il est possible d'identifier des points bien connus.

## <span id="page-47-0"></span>**III- 5-2 Etapes réalisés pour le géoréférencement**

On a utilisé l'extension géoréférencement de QGIS qui est habituellement installé par défaut. Il faut néanmoins l'activer en utilisant le gestionnaire. L'extension est appelée *Géoréférenceur GDAL*.

En cliquant sur le plugin de géoréférencement, on a une fenêtre qui s'ouvre et où on peut importer l'image qu'on veut géoréférencer.

La carte importée contient plusieurs croix marquant les coordonnées spatiales (du système de coordonnée de cette carte), nous les utiliserons pour la géoréférencer. On peut utiliser le zoom pour trouver une croix et lire ses coordonnée x et y. On sélectionne par la suite outil « ajouter un point » et on clique sur l'intersection de la croix. Dans la boîte de dialogue on fait enter les coordonnées de la carte de la croix qu'on a ajoutée. La première coordonnée faite, on peut par la suite continuer avec 3 ou 4 points supplémentaires pour faire le géoréférencement.

Dès qu'on a plusieurs points de contrôle, on va pouvoir évaluer l'erreur de géoréférencement sous la forme d'une ligne rouge à l'extérieur des points. Les pixels d'erreur sont visibles aussi dans la Table des points de contrôle dans les colonnes des X[pixels] et des Y[pixels]. L'erreur en pixel ne doit pas être supérieure à 10 pixels, si c'est le cas on doit vérifier les coordonnées.

Pour vérifier que nos données sont correctement géo-référencées, on peut ouvrir l'image aérienne dans le répertoire, nommée en extension (.tif). La carte et cette image devraient correspondre assez bien.

En appliquant ces étapes avec la carte de l'ANRH, on la trouve superposé sur notre zone d'étude (Figure 23).

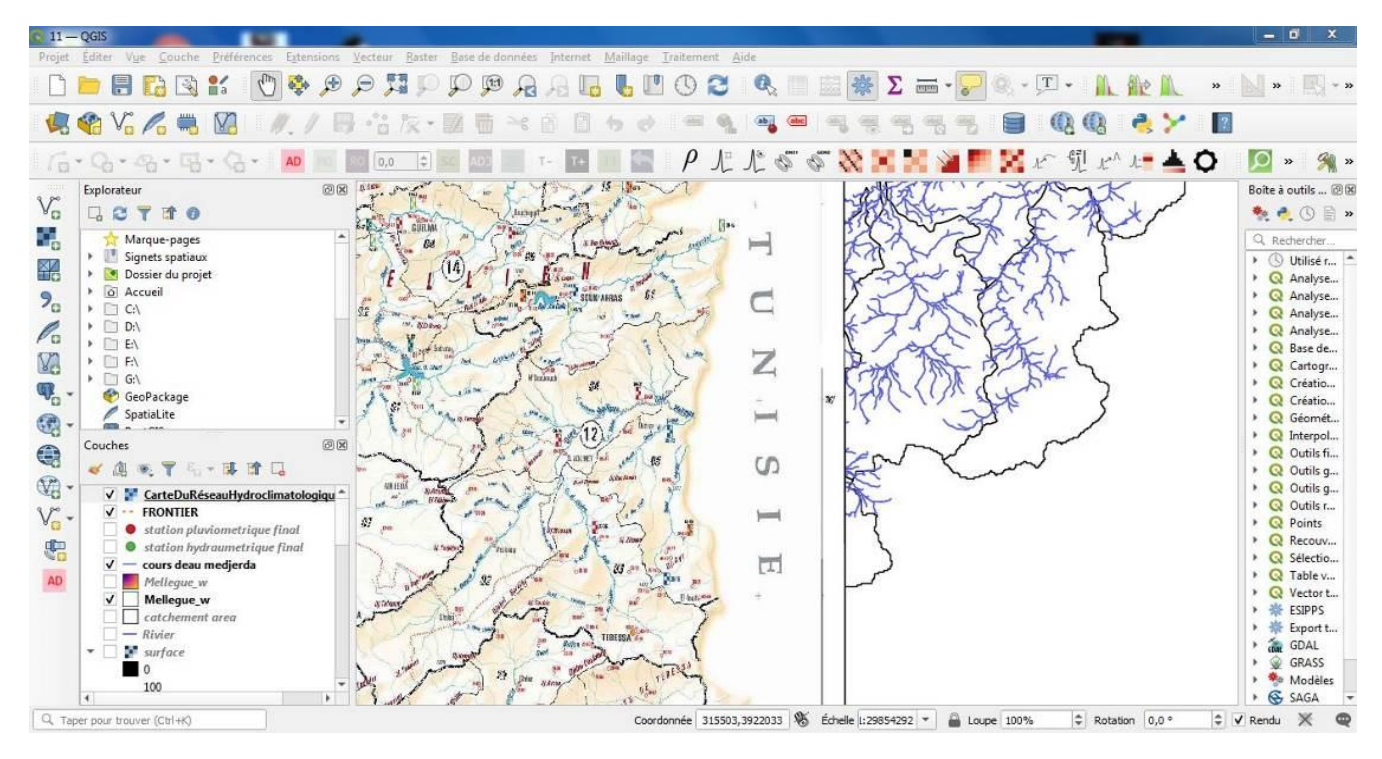

<span id="page-48-0"></span>**Figure 23: Géoréférencement de la carte de l'ANRH**

## **CONCLUSION GENERALE**

## <span id="page-50-0"></span>**Conclusion générale :**

Le comportement hydrologique d'un cours d'eau est lié à la diversité des facteurs physicogéographiques. Le régime saisonnier du bassin est essentiellement pluvial se fait sous forme de crue.

Bassin versant Medjerda consiste à donner le maximum de ces informations au profit des concernes du domaine. L'utilisation des outils liés essentiellement à des systèmes nous a permis de découvrir notre besoin vital aux données informatiques. Toutes les données liées à ce bassin (ses limitations - sa forme géographique et climatique - hydrologique ...) suivis nous a permis d'avoir des données pour de futurs projets "barrages d'eau et l'agriculture pastorale... ".

- 1. Les barrages en projet oued djedra avec une capacité de 23 hm<sup>3</sup> ou les eaux de ce barrage sont destinés à l'AEP de Souk Ahras. Le second de oued Er nem avec un volume de20 hm<sup>3</sup> destinée a l 'AEP et l'irrigation des terres de la ville de Khadara.
- 2. L agricultures pastorale demeure un atout pur les éleveurs du côté de l'oued Medjerda vu la richesse et diversité des plantes utiles pour les animaux et la stabilité des citoyens ruraux qui nous amène à faire des études sur l avenirs des plantes médicinales chose que nos voisins tunisiens ont fait avec assistance japonaise.

On demeure confiant sur l'avenir des agglomérations proches de l'oued Medjerda pour bénéficier de ses richesses sans détruire l'environnement (les eaux usées déversées dans l'oued, construction illicite, et tout ce qui peut créer des dommages écologiques). Créer des régions agro pastorales sous protection administrative qui laisse le temps aux plantes de se recréer exemple : (oued Gueltat S idi saad Aflou) .la pluviométrie demeure un équilibre pour l'avenir des agglomérations limitrophes de l'oued Medjerda ,pour cela il est dans l'intérêt de tous de prévoir des campagnes de plantations des arbres qui convient avec le climat semi désertique de l'oued pour la prévention de l'érosion et lutter contre sa désertification.

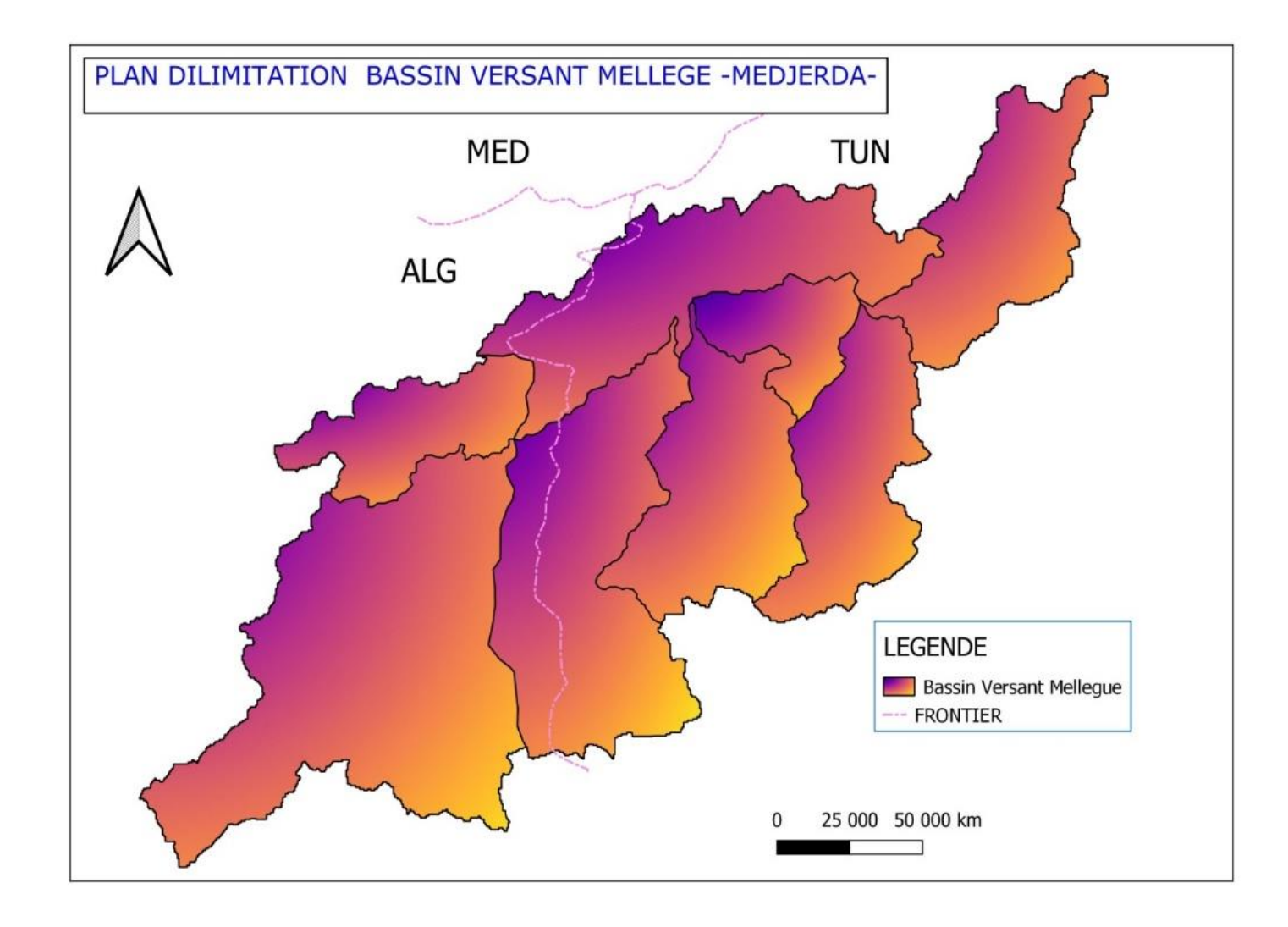

<span id="page-51-0"></span>**Figure 24: PLAN DILIMITATION BASSIN VERSANT MELLEGE-MEDJERA-**

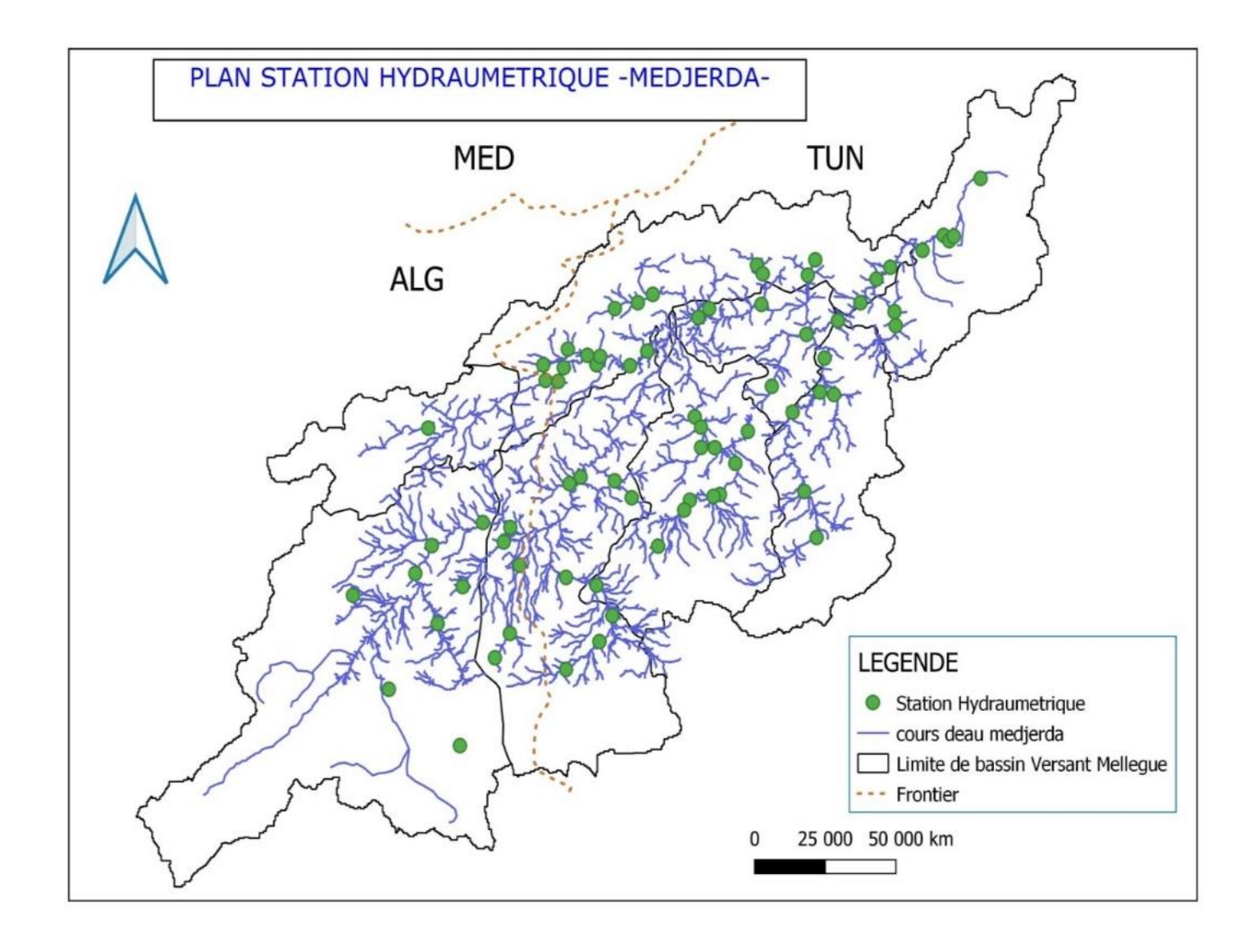

<span id="page-52-0"></span>**Figure 25: PLAN STATION HYDRAUMETRIQUE -MEDJERA-**

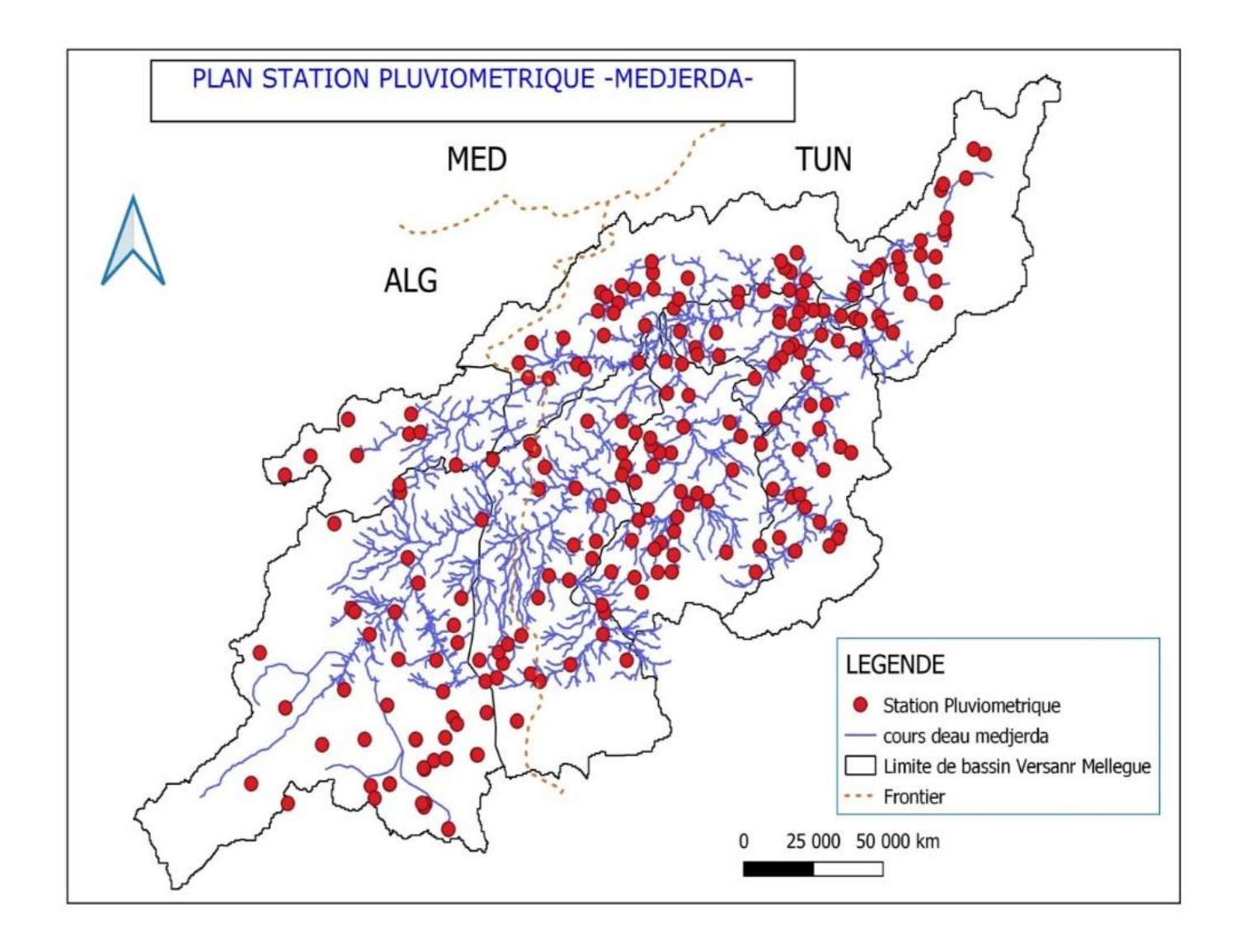

<span id="page-53-0"></span>**Figure 26: PLAN STATION PLUVIOMETRIQUE -MEDJERA-**

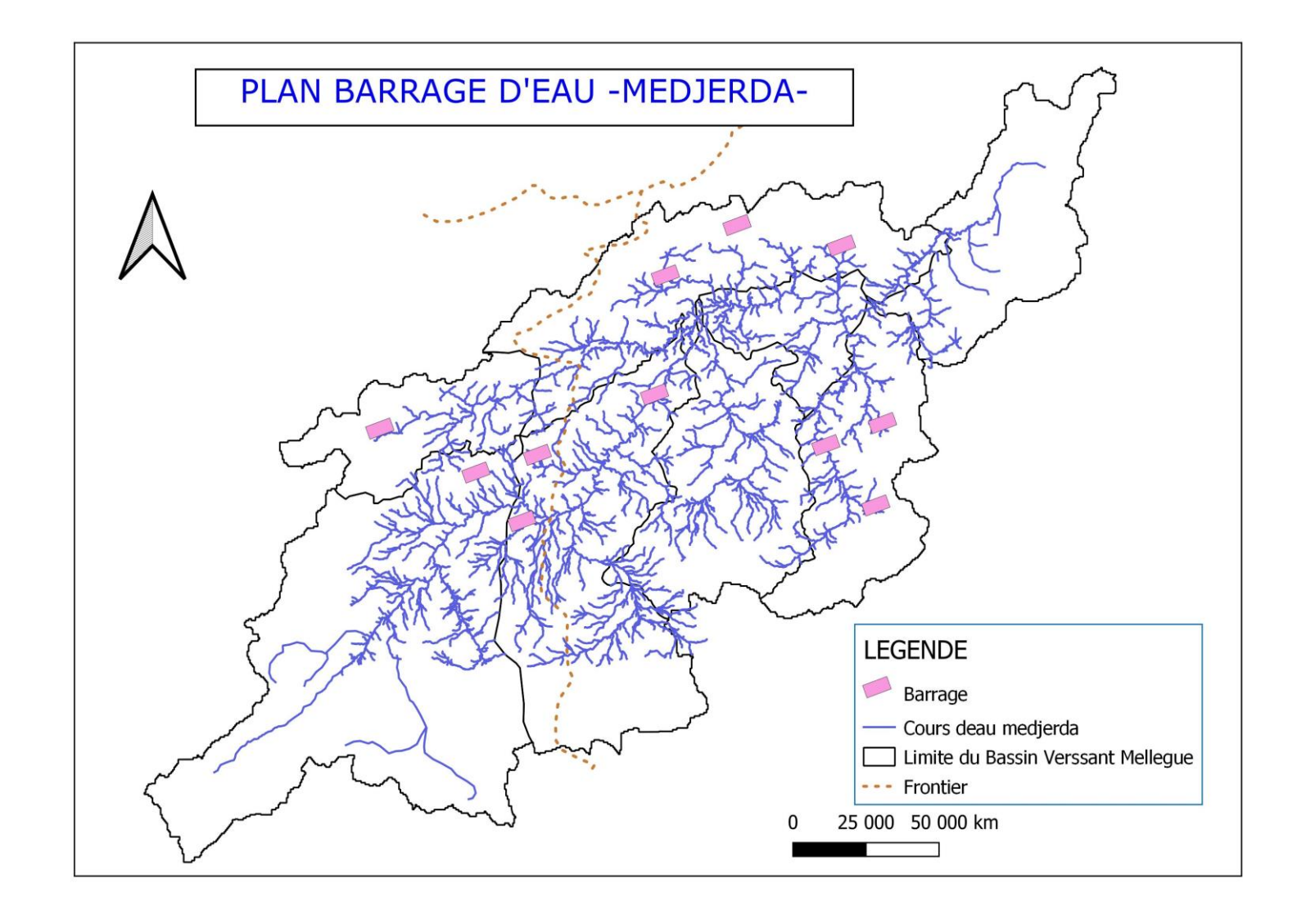

<span id="page-54-0"></span>**Figure 27: PLAN BARRAGE D'EAU -MEDJERA-**

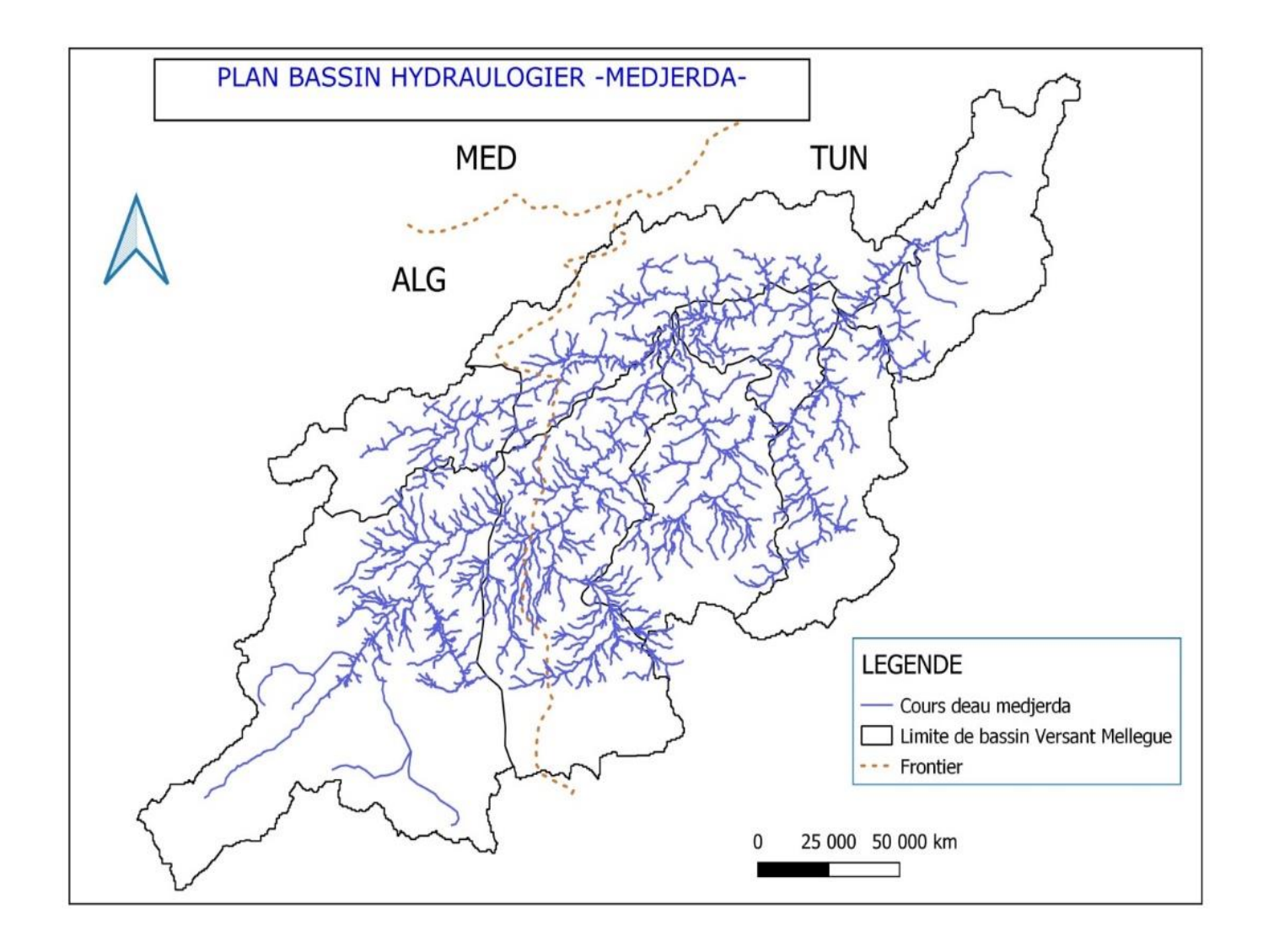

<span id="page-55-0"></span>**Figure 28: PLAN BASSIN HYDRAULOGIER -MEDJERA-**

## <span id="page-56-0"></span>**Bibliographie**

- BACHI. (2011). Problematique du risque inondation en milieu urbain; cas de l'agglomeration de Sidi Bel Abbes.
- HADAN. (1997). Teledetection et systeme d'information geographique pour la gestion et la recherche de l'eau. Paris; Saint-Etienne: Ecole Nationale Supérieure des Mines de Paris;.
- Hichem, D. (2010). Ressources en eau et perspectives de gestion integree dans le bassin versant de medjerda (souk ahras, nord-est d'algerie. Annaba-algerie: badji mokhtar-annaba university universite badji mokhtar-annaba.
- JAZIRI, B. (s.d.). Contribution au découpage des bassins hydrologiques en Tunisie à partir d'un Modèle Numérique de Terrain;. Tunisie: Faculté des Sciences Humaines et Sociales de Tunis - Département de Géographie.
- L'agriculture, M. d. (2013). Etude Préparatoire pour le Projet de Gestion Intégrée et de Lutte contre les Inondations dans le Bassin de l'oued Mejerda. Tunis: Agence Japonaise de coopération internationale (JICA).
- Laurent. (1996). Outils de modélisation spatiale pour la gestion intégrée des ressources en eau: Application aux Schémas d'Aménagement et de Gestion des Eaux. Paris, Saint-Etienne: Ecole Nationale Supérieure des Mines de Paris; Ecole Nationale Supérieure des Mines de Saint-Etienne.
- Mammou, A. B. (s.d.). Aménagements hydrauliques des bassins exoréiques de la Tunisie;. Tunis;: Laboratoire des Ressources Minérales; Département de Géologie, Faculté des Sciences de Tunis, Tunisie.